# <span id="page-0-0"></span>**OpenTimelineIO Documentation**

*Release 0.11.0.dev1*

**Pixar Animation Studios**

**Jul 22, 2019**

# **Contents**

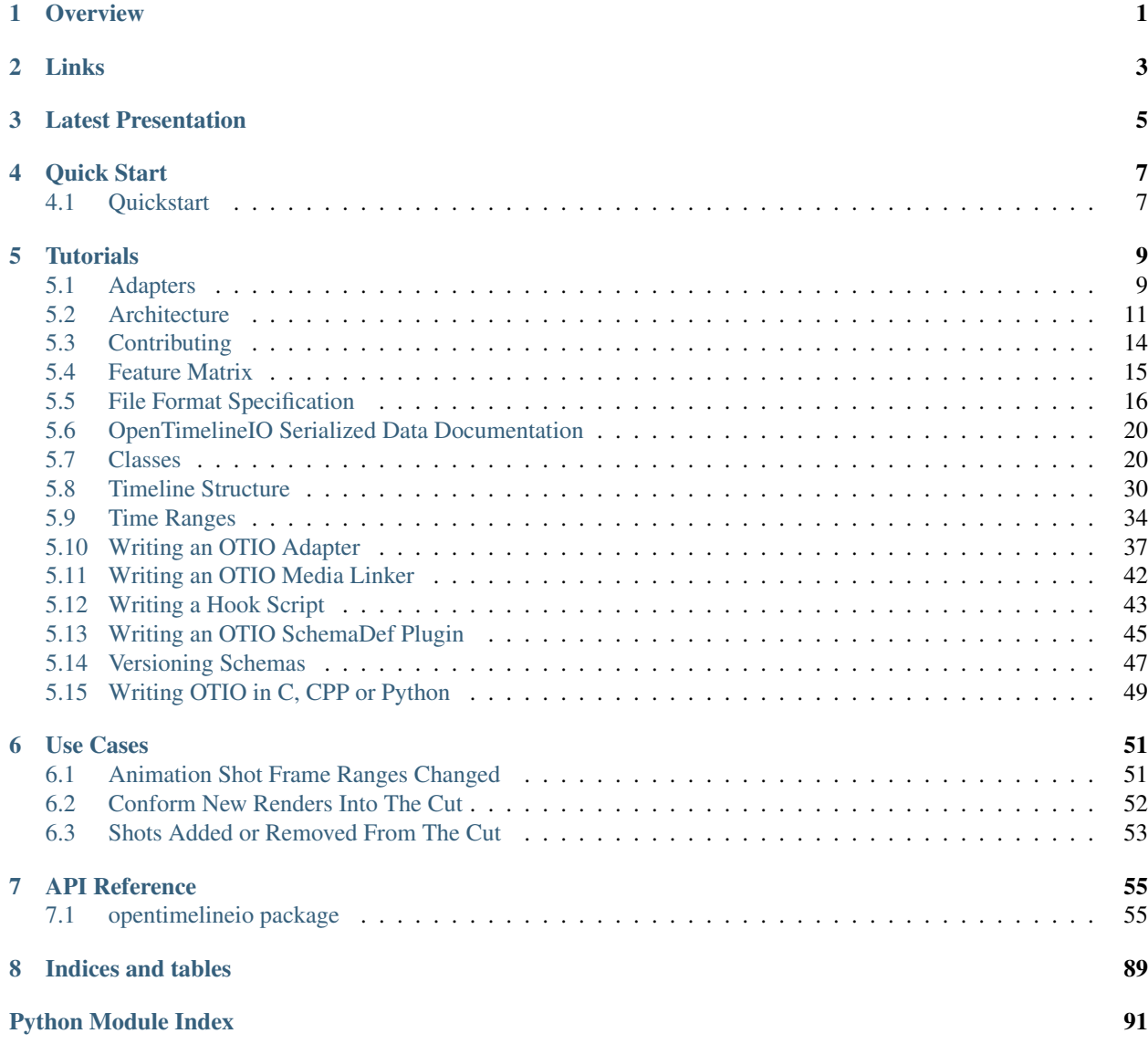

[Index](#page-96-0) 33 and 200 million to the control of the control of the control of the control of the control of the control of the control of the control of the control of the control of the control of the control of the control of

# **Overview**

<span id="page-4-0"></span>OpenTimelineIO (OTIO) is an API and interchange format for editorial cut information. You can think of it as a modern Edit Decision List (EDL) that also includes an API for reading, writing, and manipulating editorial data. It also includes a plugin system for translating to/from existing editorial formats as well as a plugin system for linking to proprietary media storage schemas.

OTIO supports clips, timing, tracks, transitions, markers, metadata, etc. but not embedded video or audio. Video and audio media are referenced externally. We encourage 3rd party vendors, animation studios and visual effects studios to work together as a community to provide adaptors for each video editing tool and pipeline.

Links

<span id="page-6-0"></span>[OpenTimelineIO Home Page](http://opentimeline.io/) [OpenTimelineIO Discussion Group](https://groups.google.com/forum/#!forum/open-timeline-io)

Latest Presentation

<span id="page-8-0"></span>[OpenTimelineIO FMX April 2018 Presentation Slides](#page-0-0)

# Quick Start

# <span id="page-10-1"></span><span id="page-10-0"></span>**4.1 Quickstart**

This is for users who wish to get started using the "OTIOView" application to inspect the contents of editorial timelines.

### **4.1.1 Install Prerequisites**

OTIOView has an additional prerequisite to OTIO:

- Try pip install PySide2
- If that doesn't work, try downloading PySide2 here: https://wiki.qt.io/Qt\_for\_Python

You probably want the prebuilt binary for your platform. PySide2 generally includes a link to the appropriate version of Qt as well.

## **4.1.2 Install OTIO**

• pip install opentimelineio

## **4.1.3 Configure Environment Variables for extra adapters**

By default, when you install OTIO you will only get the "Core" adapters, which include CMX EDL, Final Cut Pro 7 XML, and the built in JSON format. In order to get access to the "contrib" adapters (which includes the maya sequencer, rv and others) you'll need to set some environment variables. If you need support for these formats, please consult the Adapters documentation page for details

## **4.1.4 Run OTIOView**

Once you have pip installed OpenTimelineIO, you should be able to run:

otioview path/to/your/file.edl

# **Tutorials**

# <span id="page-12-1"></span><span id="page-12-0"></span>**5.1 Adapters**

OpenTimelineIO supports, or plans to support, conversion adapters for many existing file formats.

## **5.1.1 Final Cut Pro XML**

Final Cut 7 XML Format

- Status: Supported via the fcp\_xml adapter
- Reference

Final Cut Pro X XML Format:

- Status: Supported via the fcpx\_xml adapter
- Intro to FCP X XML

#### **5.1.2 Adobe Premiere Project**

• Based on guidance from Adobe, we support interchange with Adobe Premiere via the FCP 7 XML format (see above).

## **5.1.3 CMX3600 EDL**

- Status: Supported via the cmx\_3600 adapter
- Includes support for ASC\_CDL color correction metadata
- Full specification: SMPTE 258M-2004 "For Television Transfer of Edit Decision Lists"
- http://xmil.biz/EDL-X/CMX3600.pdf

• Reference

## **5.1.4 Avid AAF**

- Status: Reads and writes AAF compositions
	- includes clip, gaps, transitions but not markers or effects
	- This adapter is still in progress, see the ongoing work here: AAF Project
- Spec
- Protocol
- set  $\S$ {OTIO AAF PYTHON LIB} to point the location of the PyAAF module.

# **5.1.5 Contrib Adapters**

The contrib area hosts adapters which come from the community (*not* supported by the core-otio team) and may require extra dependencies.

#### **RV Session File**

- Status: write-only adapter supported via the rv\_session adapter.
- need to set environment variables to locate  $py$ -interp and rvSession.py from within the RV distribution
- set \${OTIO\_RV\_PYTHON\_BIN} to point at py-interp from within rv, for example: setenv OTIO\_RV\_PYTHON\_BIN /Applications/RV64.app/Contents/MacOS/py-interp
- set \${OTIO\_RV\_PYTHON\_LIB} to point at the parent directory of rvSession.py: setenv OTIO\_RV\_PYTHON\_LIB /Applications/RV64.app/Contents/src/python

#### **Maya Sequencer**

- Status: supported via the maya\_sequencer adapter.
- set \${OTIO\_MAYA\_PYTHON\_BIN} to point the location of mayapy within the maya installation.

#### **HLS Playlist**

• Status: supported via the hls\_playlist adapter.

#### **Avid Log Exchange (ALE)**

• Status: supported via the ale adapter.

#### **Text Burn-in Adapter**

Uses FFmpeg to burn text overlays into video media.

• Status: supported via the burnins adapter.

#### **GStreamer Editing Services Adapter**

• Status: supported via the xges adapter.

# <span id="page-14-0"></span>**5.2 Architecture**

### **5.2.1 Overview**

OpenTimelineIO is an open source library for the interchange of editorial information. This document describes the structure of the python library.

To import the library into python: import opentimelineio as otio

## **5.2.2 Canonical Structure**

Although you can compose your OTIO files differently if you wish, the canonical OTIO structure is as follows:

- root: otio.schema.Timeline This file contains information about the root of a timeline, including a global\_start\_time and a top level container, tracks
- timeline.tracks: This member is a otio.schema.Stack which contains otio.schema.Track objects
- timeline.tracks[i]: The otio.schema.Track contained by a timeline.tracks object contains the clips, transitions and subcontainers that compose the rest of the editorial data

# **5.2.3 Modules**

The most interesting pieces of OTIO to a developer integrating OTIO into another application or workflow are:

- otio.schema: The classes that describe the in-memory OTIO representation
- otio.opentime: Classes and utility functions for representing time, time ranges and time transforms
- otio.adapters: Modules that can read/write to or from an on-disk format and the in-memory OTIO representation

Additionally, for developers integrating OTIO into a studio pipeline:

• otio.media\_linker: Plugin system for writing studio or workflow specific media linkers that run after adapters read files

The in-memory OTIO representation data model is rooted at an otio.schema.Timeline which has a member tracks which is a otio.schema.Stack of otio.schema.Track, which contain a list of items such as:

- otio.schema.Clip
- otio.schema.Gap
- otio.schema.Stack
- otio.schema.Track
- otio.schema.Transition

The otio.schema.Clip objects can reference media through a otio.media reference.External or indicate that they are missing a reference to real media with a otio.media reference.MissingReference. All objects have a metadata dictionary for blind data.

Schema composition objects (otio.schema.Stack and otio.schema.Track) implement the python mutable sequence API. A simple script that prints out each shot might look like:

```
import opentimelineio as otio
# read the timeline into memory
tl = otio.adapters.read_from_file("my_file.otio")
for each_seq in tl.tracks:
 for each_item in each_seq:
  if isinstance(each_item, otio.schema.Clip):
   print each_item.media_reference
```
or, in the case of any nested composition, like this:

```
import opentimelineio as otio
# read the timeline into memory
tl = otio.adapters.read_from_file("my_file.otio")
for clip in tl.each_clip():
 print clip.media_reference
```
## **5.2.4 Time on otio.schema.Clip**

A clip may set its timing information (which is used to compute its duration() or its trimmed\_range()) by configuring either its:

- media\_reference.available\_range This is the range of the available media that can be cut in. So for example, frames 10-100 have been rendered and prepared for editorial.
- source range The range of media that is cut into the sequence, in the space of the available range (if it is set). In other words, it further truncates the available\_range.

A clip must have at least one set or else its duration is not computable.

```
cl.duration()
CannotComputeAvailableRangeError: No available_range set on media reference on clip:
˓→Clip("example", External("file:///example.mov"), None, {})
```
You may query the available\_range and trimmed\_range via accessors on the Clip() itself, for example:

```
cl.trimmed_range()
cl. a validable\_range() # == cl. media\_reference. available\_range
```
Generally, if you want to know the range of a clip, we recommend using the trimmed\_range() method, since this takes both the media\_reference.available\_range and the source\_range into consideration.

## **5.2.5 Time On Clips in Containers**

Additionally, if you want to know the time of a clip in the context of a container, you can use the local: trimmed\_range\_in\_parent() method, or a parent's trimmed\_range\_of\_child(). These will additionally take into consideration the source\_range of the parent container, if it is set. They return a range in the space of the specified parent container.

### **5.2.6 otio.opentime**

Opentime encodes timing related information.

#### **RationalTime**

A point in time at  $rt$ .  $value * (1/rt$ .  $rate)$  seconds. Can be rescaled into another RationalTime's rate.

#### **TimeRange**

A range in time. Encodes the start time and the duration, meaning that end time inclusive (last portion of a sample in the time range) and end\_time\_exclusive can be computed.

## **5.2.7 otio.adapters**

OpenTimelineIO includes several adapters for reading and writing from other file formats. The otio, adapters module has convenience functions that will auto-detect which adapter to use, or you can specify the one you want.

Adapters can be added to the system (outside of the distribution) via JSON files that can be placed on the OTIO\_PLUGIN\_MANIFEST\_PATH environment variable to be made available to OTIO.

Most common usage only cares about:

- timeline = otio.adapters.read from file(filepath)
- timeline = otio.adapters.read\_from\_string(rawtext, adapter\_name)
- otio.adapters.write\_to\_file(timeline, filepath)
- rawtext = otio.adapters.write\_to\_string(timeline, adapter\_name)

The native format serialization (.otio files) is handled via the "otio\_json" adapter, otio.adapters. otio\_json.

In most cases you don't need to worry about adapter names, just use otio.adapters.read\_from\_file and otio.adapters.write\_to\_file and it will figure out which one to use based on the filename extension.

For more information, see How To Write An OpenTimelineIO Adapter

## **5.2.8 otio.media\_linkers**

Media linkers run on the otio file after an adapter calls .read\_from\_file or .read\_from\_string. They are intended to replace media references that exist after the adapter runs (which depending on the adapter are likely to be MissingReference) with ones that point to valid files in the local system. Since media linkers are plugins, they can use proprietary knowledge or context and do not need to be part of OTIO itself.

You may also specify a media linker to be run after the adapter, either via the media\_linker\_name argument to .read\_from\_file or .read\_from\_string or via the OTIO\_DEFAULT\_MEDIA\_LINKER environment variable. You can also turn the media linker off completely by setting the media\_linker\_name argument to otio.media\_linker.MediaLinkingPolicy.DoNotLinkMedia.

For more information about writing media linkers, see How To Write An OpenTimelineIO Media Linker

# **5.2.9 Example Scripts**

Example scripts are located in the examples subdirectory.

# <span id="page-17-0"></span>**5.3 Contributing**

We're excited to collaborate with the community and look forward to the many improvements you can make to Open-TimelineIO!

# **5.3.1 Contributor License Agreement**

Before contributing code to OpenTimelineIO, we ask that you sign a Contributor License Agreement (CLA). At the root of the repo you can find the two possible CLAs:

- [OTIO\\_CLA\\_Corporate.pdf:](https://github.com/PixarAnimationStudios/OpenTimelineIO/raw/master/OTIO_CLA_Corporate.pdf) please sign this one for corporate use
- [OTIO\\_CLA\\_Individual.pdf:](https://github.com/PixarAnimationStudios/OpenTimelineIO/raw/master/OTIO_CLA_Individual.pdf) please sign this one if you're an individual contributor

Once your CLA is signed, send it to opentimelineio-cla@pixar.com (please make sure to include your github username) and wait for confirmation that we've received it. After that, you can submit pull requests.

# **5.3.2 Coding Conventions**

Please follow the coding convention and style in each file and in each library when adding new files.

# **5.3.3 Git Workflow**

Here is the workflow we recommend for working on OpenTimelineIO if you intend on contributing changes back:

Post an issue on github to let folks know about the feature or bug that you found, and mention that you intend to work on it. That way, if someone else is working on a similar project, you can collaborate, or you can get early feedback which can sometimes save time.

Use the github website to fork your own private repository.

Clone your fork to your local machine, like this:

git clone https://github.com/you/OpenTimelineIO.git

Add Pixar's OpenTimelineIO repo as upstream to make it easier to update your remote and local repos with the latest changes:

```
cd OpenTimelineIO
git remote add upstream https://github.com/PixarAnimationStudios/OpenTimelineIO.git
```
Now you fetch the latest changes from Pixar's OpenTimelineIO repo like this:

git fetch upstream

All the development should happen against the master branch. We recommend you create a new branch for each feature or fix that you'd like to make and give it a descriptive name so that you can remember it later. You can checkout a new branch and create it simultaneously like this:

```
git checkout -b mybugfix upstream/master
```
Now you can work in your branch locally.

Once you are happy with your change, you can verify that the change didn't cause tests failures by running tests like this:

make test make lint

If all the tests pass and you'd like to send your change in for consideration, push it to your remote repo:

git push origin mybugfix

Now your remote branch will have your mybugfix branch, which you can now pull request (to OpenTimelineIO's master branch) using the github UI.

Please make sure that your pull requests are clean. Use the rebase and squash git facilities as needed to ensure that the pull request is as clean as possible.

# <span id="page-18-0"></span>**5.4 Feature Matrix**

Adapters may or may not support all of the features of OpenTimelineIO or the format they convert to/from. Here is a list of features and which adapters do/don't support those features.

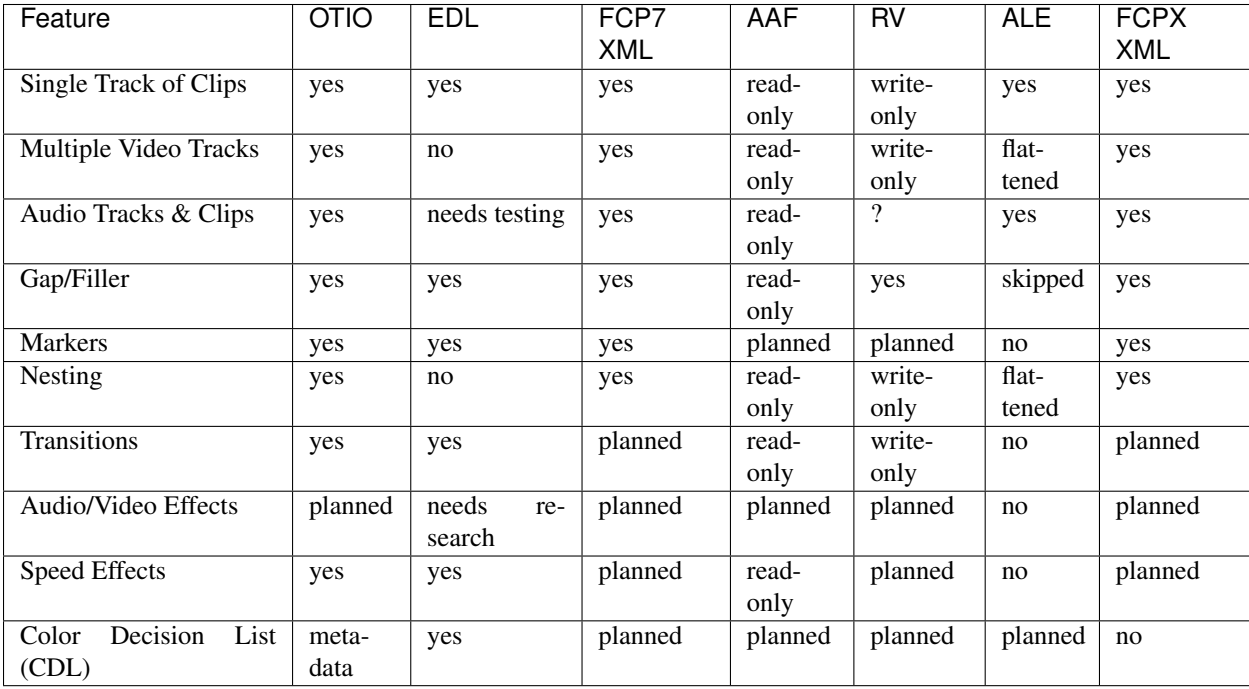

# <span id="page-19-0"></span>**5.5 File Format Specification**

## **5.5.1 Version**

This may be out of date.

This DRAFT describes the OpenTimelineIO JSON File Format as of OTIO Alpha 5.

# **5.5.2 Note**

We strongly recommend that you use the OpenTimelineIO library to read and write OTIO files instead of implementing your own parser or writer. However, there will undoubtedly be cases where this is not practical, so we document the format here for clarity.

# **5.5.3 Naming**

OpenTimelineIO files should have a . otio path extension. Please do not use . json to name OTIO files.

# **5.5.4 MIME Type/UTI**

TODO: Should we specify a MIME Type application/vnd.pixar.opentimelineio+json and UTI com.pixar.opentimelineio for OTIO, or just use MIME: application/json and UTI: public.json?

# **5.5.5 Contents**

OpenTimelineIO files are serialized as JSON (http://www.json.org)

# **5.5.6 Structure**

An OTIO file is a tree structure of nested OTIO objects. Each OTIO object is stored as a JSON dictionary with member fields, each of which may contain simple data types or nested OTIO objects.

OTIO does not support instancing, so you cannot reference the same object multiple times in the tree structure. If the same clip or media appears multiple times in your timeline, it will appear as identical copies of the Clip or MediaReference object.

The top level object in an OTIO file can be any OTIO data type, but is typically a Timeline. This means that most use cases will assume that the top level object is a Timeline, but in specific workflows, you can read and write otio files that contain just a Clip, Sequence, RationalTime, or any other OTIO data type. Due to the nature of JSON, you could also read/write an array of objects, but we recommend that you use the OTIO SerializableCollection data type in this case so that you can attach metadata to the container itself. Code that reads an OTIO file should guard against unexpected top level types and fail gracefully. Note also, that this is the reason that there is no top level file format version in OTIO. Each data type has a version instead to allow for more granular versioning.

Each OTIO object has an "OTIO\_SCHEMA" key/value pair that identifies the OTIO data type and version of that type. For example "OTIO\_SCHEMA": "Timeline.1" or "OTIO\_SCHEMA": "Clip.5". This allows future versions of OTIO to change the serialization details of each data type independently and introduce new data types over time. (TODO: Link to discussion on schema versioning.)

Member fields of each data type are encoded as key/value pairs in the containing object's dictionary. The value of each key can be a JSON string, number, list, or dictionary. If the value is a dictionary, then it will often be an OTIO data type. In some cases (specifically metadata) it can be a regular JSON dictionary.

OTIO JSON files are typically formatted with indentation to make them easier to read. This makes the files slightly larger, but dramatically improves human readability which makes debugging much easier. Since human readablility and ease of use are explicit goals of the OpenTimelineIO project, we recommend that you do not minify OTIO JSON unless absolutely necessary. If file size is really important, you should probably gzip them instead.

### **5.5.7 Nesting**

A Timeline has one child, called "tracks" which is a Stack. Each of that Stack's children is a Sequence. From there on down each child can be any of these types: Clip, Filler, Stack, Sequence.

In a simple case with one track of 3 clips, you have:

```
Timeline "my timeline"
 Stack "tracks"
   Sequence "video track"
     Clip "intro"
      Clip "main"
      Clip "credits"
```
In order to make the tree structure easy to traverse, we use the name "children" for the list of child objects in each parent (except for Timeline's "tracks").

#### **5.5.8 Metadata**

TODO: Explain how metadata works and why we do it that way.

### **5.5.9 Example:**

{

```
"OTIO SCHEMA": "Timeline.1",
"metadata": {},
"name": "transition_test",
"tracks": {
   "OTIO_SCHEMA": "Stack.1",
    "children": [
        {
            "OTIO_SCHEMA": "Sequence.1",
            "children": [
                {
                    "OTIO_SCHEMA": "Transition.1",
                    "metadata": {},
                    "name": "t0",
                    "transition_type": "SMPTE_Dissolve",
                    "parameters": {},
                     "in_offset": {
                         "OTIO_SCHEMA" : "RationalTime.1",
                         "rate" : 24,
                         "value" : 10
                    },
                     "out_offset": {
```

```
(continued from previous page)
```

```
"OTIO_SCHEMA" : "RationalTime.1",
        "rate" : 24,
        "value" : 10
   }
},
{
   "OTIO_SCHEMA": "Clip.1",
    "effects": [],
    "markers": [],
    "media_reference": null,
    "metadata": {},
    "name": "A",
    "source_range": {
        "OTIO_SCHEMA": "TimeRange.1",
        "duration": {
            "OTIO_SCHEMA": "RationalTime.1",
            "rate": 24,
            "value": 50
        },
        "start_time": {
            "OTIO_SCHEMA": "RationalTime.1",
            "rate": 24,
            "value": 0.0
        }
   }
},
{
   "OTIO_SCHEMA": "Transition.1",
   "metadata": {},
    "name": "t1",
    "transition_type": "SMPTE_Dissolve",
    "parameters": {},
    "in_offset": {
        "OTIO_SCHEMA" : "RationalTime.1",
        "rate" : 24,
        "value" : 10
    },
    "out_offset": {
        "OTIO_SCHEMA" : "RationalTime.1",
        "rate" : 24,
        "value" : 10
   }
},
{
   "OTIO_SCHEMA": "Clip.1",
    "effects": [],
    "markers": [],
    "media_reference": null,
    "metadata": {},
    "name": "B",
    "source_range": {
        "OTIO_SCHEMA": "TimeRange.1",
        "duration": {
            "OTIO_SCHEMA": "RationalTime.1",
            "rate": 24,
            "value": 50
```

```
(continued from previous page)
```

```
},
                "start_time": {
                    "OTIO_SCHEMA": "RationalTime.1",
                    "rate": 24,
                     "value": 0.0
                }
            }
        },
        {
            "OTIO_SCHEMA": "Clip.1",
            "effects": [],
            "markers": [],
            "media_reference": null,
            "metadata": {},
            "name": "C",
            "source_range": {
                "OTIO_SCHEMA": "TimeRange.1",
                "duration": {
                    "OTIO_SCHEMA": "RationalTime.1",
                     "rate": 24,
                    "value": 50
                },
                "start_time": {
                    "OTIO_SCHEMA": "RationalTime.1",
                    "rate": 24,
                    "value": 0.0
                }
            }
        },
        {
            "OTIO_SCHEMA": "Transition.1",
            "metadata": {},
            "name": "t3",
            "transition_type": "SMPTE_Dissolve",
            "parameters": {},
            "in_offset": {
                "OTIO_SCHEMA" : "RationalTime.1",
                "rate" : 24,
                "value" : 10
            },
            "out_offset": {
                "OTIO_SCHEMA" : "RationalTime.1",
                "rate" : 24,
                "value" : 10
            }
        }
   \frac{1}{2},
    "effects": [],
   "kind": "Video",
   "markers": [],
   "metadata": {},
   "name": "Sequence1",
    "source_range": null
}
```
(continued from previous page)

```
],
        "effects": [],
        "markers": [],
        "metadata": {},
        "name": "tracks",
        "source_range": null
    }
}
```
# **5.5.10 Schema Specification**

To see an autogenerated documentation of the serialized types and their fields, see this: Autogenerated Serialized File Format

# <span id="page-23-0"></span>**5.6 OpenTimelineIO Serialized Data Documentation**

This document is a list of all the OpenTimelineIO classes that serialize to and from JSON, omitting SchemaDef plugins.

This document is automatically generated by running docs/autogen\_serialized\_datamodel.py, or by running make doc-model. It is part of the unit tests suite and should be updated whenever the schema changes. If it needs to be updated, run: make doc-model-update and this file should be regenerated.

# <span id="page-23-1"></span>**5.7 Classes**

## **5.7.1 Module: opentimelineio.adapters**

#### **Adapter.1**

*full module path*: opentimelineio.adapters.adapter.Adapter

*documentation*:

```
Adapters convert between OTIO and other formats.
    Note that this class is not subclassed by adapters. Rather, an adapter is
    a python module that implements at least one of the following functions:
       write_to_string(input_otio)
       write_to_file(input_otio, filepath) (optionally inferred)
       read_from_string(input_str)
        read_from_file(filepath) (optionally inferred)
    ...as well as a small json file that advertises the features of the adapter
   to OTIO. This class serves as the wrapper around these modules internal
   to OTIO. You should not need to extend this class to create new adapters
   for OTIO.
   For more information:
```
(continued from previous page)

```
https://opentimelineio.readthedocs.io/en/latest/tutorials/write-an-adapter.html#
˓→# noqa
```
parameters:

- *execution\_scope*: Describes whether this adapter is executed in the current python process or in a subshell. Options are: ['in process', 'out of process'].
- *filepath*: Absolute path or relative path to adapter module from location of json.
- *name*: Adapter name.
- *suffixes*: File suffixes associated with this adapter.

#### **5.7.2 Module: opentimelineio.core**

#### **Composable.1**

*full module path*: opentimelineio.core.composable.Composable

*documentation*:

```
An object that can be composed by tracks.
    Base class of:
        Item
        Transition
```
parameters:

- *metadata*: Metadata dictionary for this Composable.
- *name*: Composable name.

#### **Composition.1**

*full module path*: opentimelineio.core.composition.Composition

*documentation*:

```
Base class for an OTIO Item that contains other Items.
   Should be subclassed (for example by Track and Stack), not used
   directly.
```
- *children*: Items contained by this composition.
- *effects*: List of effects on this item.
- *markers*: List of markers on this item.
- *metadata*: Metadata dictionary for this item.
- *name*: Item name.

• *source\_range*: Range of source to trim to. Can be None or a TimeRange.

#### **Item.1**

*full module path*: opentimelineio.core.item.Item

*documentation*:

```
An Item is a Composable that can be part of a Composition or Timeline.
   More specifically, it is a Composable that has meaningful duration.
   Can also hold effects and markers.
   Base class of:
       - Composition (and children)
       - Clip
        - Gap
```
parameters:

- *effects*: List of effects on this item.
- *markers*: List of markers on this item.
- *metadata*: Metadata dictionary for this item.
- *name*: Item name.
- *source\_range*: Range of source to trim to. Can be None or a TimeRange.

#### **MediaReference.1**

*full module path*: opentimelineio.core.media\_reference.MediaReference

*documentation*:

```
Base Media Reference Class.
   Currently handles string printing the child classes, which expose interface
   into its data dictionary.
   The requirement is that the schema is named so that external systems can
   fetch the required information correctly.
```
parameters:

- *available\_range*: Available range of media in this media reference.
- *metadata*: Metadata dictionary.
- *name*: Name of this media reference.

### **5.7.3 Module: opentimelineio.hooks**

#### **HookScript.1**

*full module path*: opentimelineio.hooks.HookScript

*documentation*:

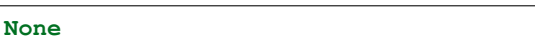

parameters:

- *execution\_scope*: Describes whether this adapter is executed in the current python process or in a subshell. Options are: ['in process', 'out of process'].
- *filepath*: Absolute path or relative path to adapter module from location of json.
- *name*: Adapter name.

## **5.7.4 Module: opentimelineio.media\_linker**

#### **MediaLinker.1**

*full module path*: opentimelineio.media\_linker.MediaLinker

*documentation*:

**None**

parameters:

- *execution\_scope*: Describes whether this adapter is executed in the current python process or in a subshell. Options are: ['in process', 'out of process'].
- *filepath*: Absolute path or relative path to adapter module from location of json.
- *name*: Adapter name.

# **5.7.5 Module: opentimelineio.opentime**

#### **RationalTime.1**

*full module path*: opentimelineio.opentime.RationalTime

*documentation*:

```
Represents an instantaneous point in time, value * (1/rate) seconds
   from time 0seconds.
```
- *rate*: None
- *value*: None

#### **TimeRange.1**

*full module path*: opentimelineio.opentime.TimeRange

*documentation*:

```
Contains a range of time, starting (and including) start_time and
   lasting duration.value * (1/duration.rate) seconds.
   A 0 duration TimeRange is the same as a RationalTime, and contains only the
   start_time of the TimeRange.
```
parameters:

- *duration*: None
- *start\_time*: None

#### **TimeTransform.1**

*full module path*: opentimelineio.opentime.TimeTransform

*documentation*:

1D Transform **for** RationalTime. Has offset **and** scale.

parameters:

- *offset*:
- *rate*:
- *scale*:

#### **5.7.6 Module: opentimelineio.plugins**

#### **PluginManifest.1**

*full module path*: opentimelineio.plugins.manifest.Manifest

*documentation*:

```
Defines an OTIO plugin Manifest.
   This is an internal OTIO implementation detail. A manifest tracks a
   collection of adapters and allows finding specific adapters by suffix
   For writing your own adapters, consult:
        https://opentimelineio.readthedocs.io/en/latest/tutorials/write-an-adapter.
˓→html#
```
- *adapters*: Adapters this manifest describes.
- *hook\_scripts*: Scripts that can be attached to hooks.
- *hooks*: Hooks that hooks scripts can be attached to.
- *media linkers*: Media Linkers this manifest describes.
- *schemadefs*: Schemadefs this manifest describes.

#### **PythonPlugin.1**

*full module path*: opentimelineio.plugins.python\_plugin.PythonPlugin

*documentation*:

```
A class of plugin that is encoded in a python module, exposed via a
   manifest.
```
parameters:

- *execution\_scope*: Describes whether this adapter is executed in the current python process or in a subshell. Options are: ['in process', 'out of process'].
- *filepath*: Absolute path or relative path to adapter module from location of json.
- *name*: Adapter name.

### **5.7.7 Module: opentimelineio.schema**

#### **Clip.1**

*full module path*: opentimelineio.schema.clip.Clip

*documentation*:

```
The base editable object in OTIO.
```
Contains a media reference **and** a trim on that media reference.

parameters:

- *effects*: List of effects on this item.
- *markers*: List of markers on this item.
- *media\_reference*: None
- *metadata*: Metadata dictionary for this item.
- *name*: Name of this clip.
- *source\_range*: Range of source to trim to. Can be None or a TimeRange.

#### **Effect.1**

*full module path*: opentimelineio.schema.effect.Effect

*documentation*:

**None**

- *effect\_name*: Name of the kind of effect (example: 'Blur', 'Crop', 'Flip').
- *metadata*: Metadata dictionary.
- *name*: Name of this effect object. Example: 'BlurByHalfEffect'.

#### **FreezeFrame.1**

*full module path*: opentimelineio.schema.effect.FreezeFrame

```
documentation:
```
Hold the first frame of the clip **for** the duration of the clip.

parameters:

- *effect\_name*: Name of the kind of effect (example: 'Blur', 'Crop', 'Flip').
- *metadata*: Metadata dictionary.
- *name*: Name of this effect object. Example: 'BlurByHalfEffect'.
- *time\_scalar*: Linear time scalar applied to clip. 2.0 = double speed, 0.5 = half speed.

#### **LinearTimeWarp.1**

*full module path*: opentimelineio.schema.effect.LinearTimeWarp

*documentation*:

A time warp that applies a linear scale across the entire clip

parameters:

- *effect\_name*: Name of the kind of effect (example: 'Blur', 'Crop', 'Flip').
- *metadata*: Metadata dictionary.
- *name*: Name of this effect object. Example: 'BlurByHalfEffect'.
- *time\_scalar*: Linear time scalar applied to clip. 2.0 = double speed, 0.5 = half speed.

#### **TimeEffect.1**

*full module path*: opentimelineio.schema.effect.TimeEffect

*documentation*:

Base Time Effect Class

- *effect\_name*: Name of the kind of effect (example: 'Blur', 'Crop', 'Flip').
- *metadata*: Metadata dictionary.
- *name*: Name of this effect object. Example: 'BlurByHalfEffect'.

#### **ExternalReference.1**

*full module path*: opentimelineio.schema.external\_reference.ExternalReference

*documentation*:

Reference to media via a url, **for** example "file:///var/tmp/foo.mov"

parameters:

- *available\_range*: Available range of media in this media reference.
- *metadata*: Metadata dictionary.
- *name*: Name of this media reference.
- *target url*: URL at which this media lives. For local references, use the 'file://' format.

#### **Gap.1**

*full module path*: opentimelineio.schema.gap.Gap

*documentation*:

**None**

parameters:

- *effects*: List of effects on this item.
- *markers*: List of markers on this item.
- *metadata*: Metadata dictionary for this item.
- *name*: Item name.
- *source\_range*: Range of source to trim to. Can be None or a TimeRange.

#### **GeneratorReference.1**

*full module path*: opentimelineio.schema.generator\_reference.GeneratorReference

*documentation*:

```
Base class for Generators.
Generators are media references that become "generators" in editorial
systems. For example, color bars or a solid color.
```
- *available\_range*: Available range of media in this media reference.
- *generator\_kind*: Kind of generator reference, as defined by the schema.generator\_reference.GeneratorReferenceTypes enum.
- *metadata*: Metadata dictionary.
- *name*: Name of this media reference.

• *parameters*: Dictionary of parameters for generator.

#### **Marker.2**

*full module path*: opentimelineio.schema.marker.Marker

#### *documentation*:

Holds metadata over time on a timeline

parameters:

- *color*: Color string for this marker (for example: 'RED'), based on the otio.schema.marker.MarkerColor enum.
- *marked\_range*: Range this marker applies to, relative to the Item this marker is attached to (e.g. the Clip or Track that owns this marker).
- *metadata*: Metadata dictionary.
- *name*: Name of this marker.

#### **MissingReference.1**

*full module path*: opentimelineio.schema.missing\_reference.MissingReference

*documentation*:

Represents media **for** which a concrete reference **is** missing.

parameters:

- *available\_range*: Available range of media in this media reference.
- *metadata*: Metadata dictionary.
- *name*: Name of this media reference.

#### **SchemaDef.1**

*full module path*: opentimelineio.schema.schemadef.SchemaDef

*documentation*:

#### **None**

- *execution\_scope*: Describes whether this adapter is executed in the current python process or in a subshell. Options are: ['in process', 'out of process'].
- *filepath*: Absolute path or relative path to adapter module from location of json.
- *name*: Adapter name.

#### **SerializableCollection.1**

*full module path*: opentimelineio.schema.serializable\_collection. SerializableCollection

#### *documentation*:

```
A kind of composition which can hold any serializable object.
   This composition approximates the concept of a `bin` - a collection of
    SerializableObjects that do not have any compositing meaning, but can
    serialize to/from OTIO correctly, with metadata and a named collection.
```
parameters:

- *children*: SerializableObject contained by this container.
- *metadata*: Metadata dictionary for this SerializableCollection.
- *name*: SerializableCollection name.

#### **Stack.1**

*full module path*: opentimelineio.schema.stack.Stack

*documentation*:

#### **None**

parameters:

- *children*: Items contained by this composition.
- *effects*: List of effects on this item.
- *markers*: List of markers on this item.
- *metadata*: Metadata dictionary for this item.
- *name*: Item name.
- *source\_range*: Range of source to trim to. Can be None or a TimeRange.

#### **Timeline.1**

*full module path*: opentimelineio.schema.timeline.Timeline

#### *documentation*:

#### **None**

- *global\_start\_time*: Global starting time value and rate of the timeline.
- *metadata*: Metadata dictionary.
- *name*: Name of this timeline.
- *tracks*: Stack of tracks containing items.

#### **Track.1**

*full module path*: opentimelineio.schema.track.Track

*documentation*:

#### **None**

#### parameters:

- *children*: Items contained by this composition.
- *effects*: List of effects on this item.
- *kind*: Composition kind (Stack, Track)
- *markers*: List of markers on this item.
- *metadata*: Metadata dictionary for this item.
- *name*: Item name.
- *source\_range*: Range of source to trim to. Can be None or a TimeRange.

#### **Transition.1**

*full module path*: opentimelineio.schema.transition.Transition

*documentation*:

Represents a transition between two items.

parameters:

- *in\_offset*: Amount of the previous clip this transition overlaps, exclusive.
- *metadata*: Metadata dictionary for this Composable.
- *name*: Composable name.
- *out\_offset*: Amount of the next clip this transition overlaps, exclusive.
- *transition\_type*: Kind of transition, as defined by the schema.transition.TransitionTypes enum.

# <span id="page-33-0"></span>**5.8 Timeline Structure**

An OpenTimelineIO Timeline object can contain many tracks, nested stacks, clips, gaps, and transitions. This document is meant to clarify how these objects nest within each other, and how they work together to represent an audio/video timeline.

# **5.8.1 Simple Cut List**

Let's start with a simple cut list of a few clips. This is stored as a single Timeline with a single Track which contains several Clip children, spliced end-to-end.

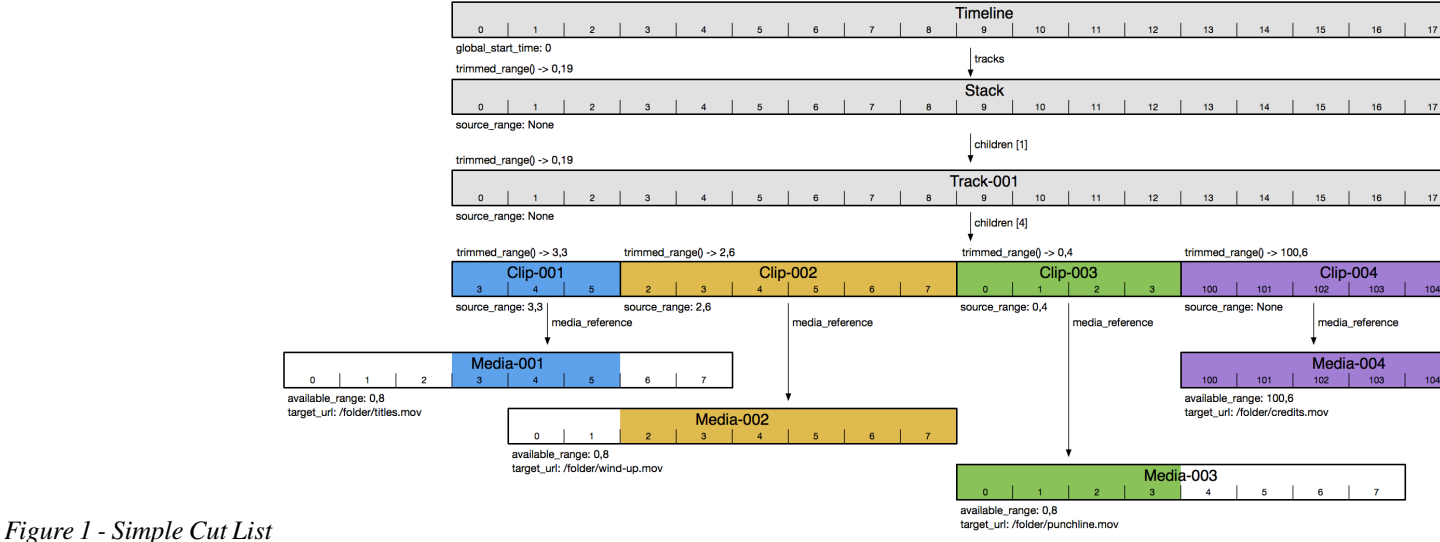

# 1 - Simple Cut List

Since a Timeline can hold multiple tracks, it always has a top-level Stack object to hold its Track children. In this case, that Stack has just one Track, named "Track-001".

Within "Track-001", there are four Clip objects, named "Clip-001", "Clip-002", "Clip-003", and "Clip-004". Each Clip has a corresponding media reference, "Media-001", "Media-002", etc.

At the bottom level, we see that each media reference has a target\_url and an available\_range. The target\_url tells us where to find the media (e.g. a file path or network URL, etc.) The available range specifies the range of media that is available in the file that it points to. An available range is a TimeRange object which specifies a start time and duration. The start\_time and duration are each RationalTime objects, which store a value and rate. Thus we can use RationalTime(7,24) to mean frame 7 at 24 frames per second. In the diagram we write this as just 7 for brevity.

In this case most of our media references have an available\_range that starts at 0 for some number of frames. One of the media references starts at 100. Assuming the media is 24 frames per second, this means that the media file contains media that starts at 4 seconds and 4 frames (timecode 00:00:04:04).

In many cases you might not know the available range because the media is missing, or points to a file path or URL which might be expensive to query. If that's the case, then the available\_range of a media\_reference will be None.

Above the media references, we see that each Clip has a source range, which specifies a trimmed segment of media. In cases where we only want a portion of the available media, the source range will start at a higher start time, and/or have a shorter duration. The colored segments of "Media-001", "Media-002" and "Media-003" show the portion that each clip's source range references.

In the case of "Clip-004", the source\_range is None, so it exposes its entire media reference. In the OTIO API, you can query the trimmed range() of a clip to get the range of media used regardless of whether it has a source range, available\_range or both - but it needs at least one of the two.

Also note that a clip's source\_range could refer to a segment outside the available\_range of its media reference. That is fine, and comes up in practice often (e.g. I only rendered the first half of my shot). OTIO itself does no snapping or verification of this, but downstream applications may handle this in a variety of ways.

The single Track in this example contains all four clips in order. You can ask the Track or Stack for its trimmed\_range() or duration() and it will sum up the trimmed lengths of its children. In later examples, we will see cases where a Track or Stack is trimmed by setting a source\_range, but in this example they are not trimmed.

# **5.8.2 Transitions**

A Transition is a visual effect, like a cross dissolve or wipe, that blends two adjacent items on the same track. The most common case is a fade or cross-dissolve between two clips, but OTIO supports transitions between any two Composable items (Clips, Gaps, or nested Tracks or Stacks).

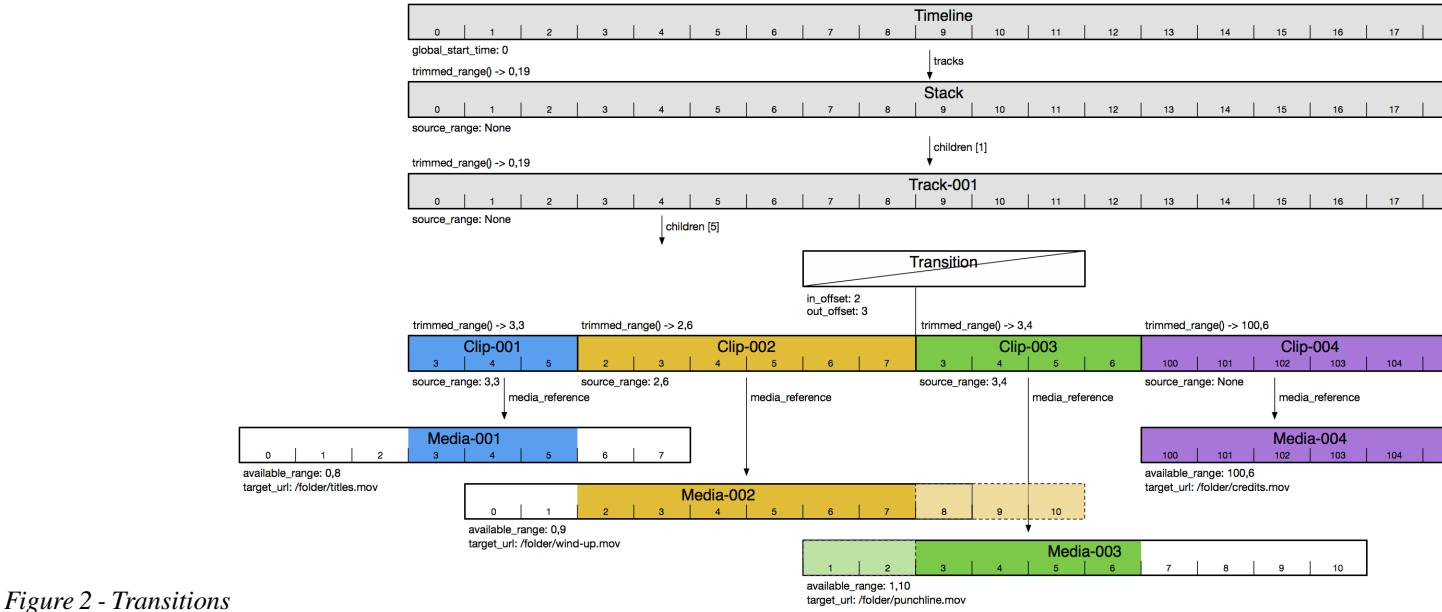

# 2 - Transitions

In Figure 2, there is a Transition between "Clip-002" and "Clip-003". The in offset and out offset of the Transition specify how much media from the adjacent clips is used by the transition.

Notice that the Transition itself does not make "Track-001" any shorter or longer. If a playback tool is not able to render a transition, it may simply ignore transitions and the overall length of the timeline will not be affected.

In Figure 2, the Transition's in offset of 2 frames means that frames 1 and 2 of "Media-003" are used in the cross dissolve. The out\_offset of 3 frames means that frames 8, 9, 10 of "Media-002" are used. Notice that "Media-002"'s available range is 2 frames too short to satisfy the desired length of the cross-dissolve. OTIO does not prevent you from doing this, as it may be important for some use cases. OTIO also does not specify what a playback tool might display in this case.

A Transition's in\_offset and out\_offset are not allowed to extend beyond the duration of the adjacent clips. If a clip has transitions at both ends, the two transitions are not allowed to overlap. Also, you cannot place two transitions next to each other in a track; there must be a composable item between them.

A fade to or from black will often be represented as a transition to or from a Gap, which can be 0 duration. If multiple tracks are present note that a Gap is meant to be transparent, so you may need to consider using a Clip with a GeneratorReference if you require solid black or any other solid color.

# **5.8.3 Multiple Tracks**

A more typical timeline will include multiple video tracks. In Figure 3, the top-level Stack now contains "Track-001", "Track-002", and "Track-003" which contain some Clip and Gap children. Figure 3 also shows a flattened copy of the timeline to illustrate how multitrack composition works.
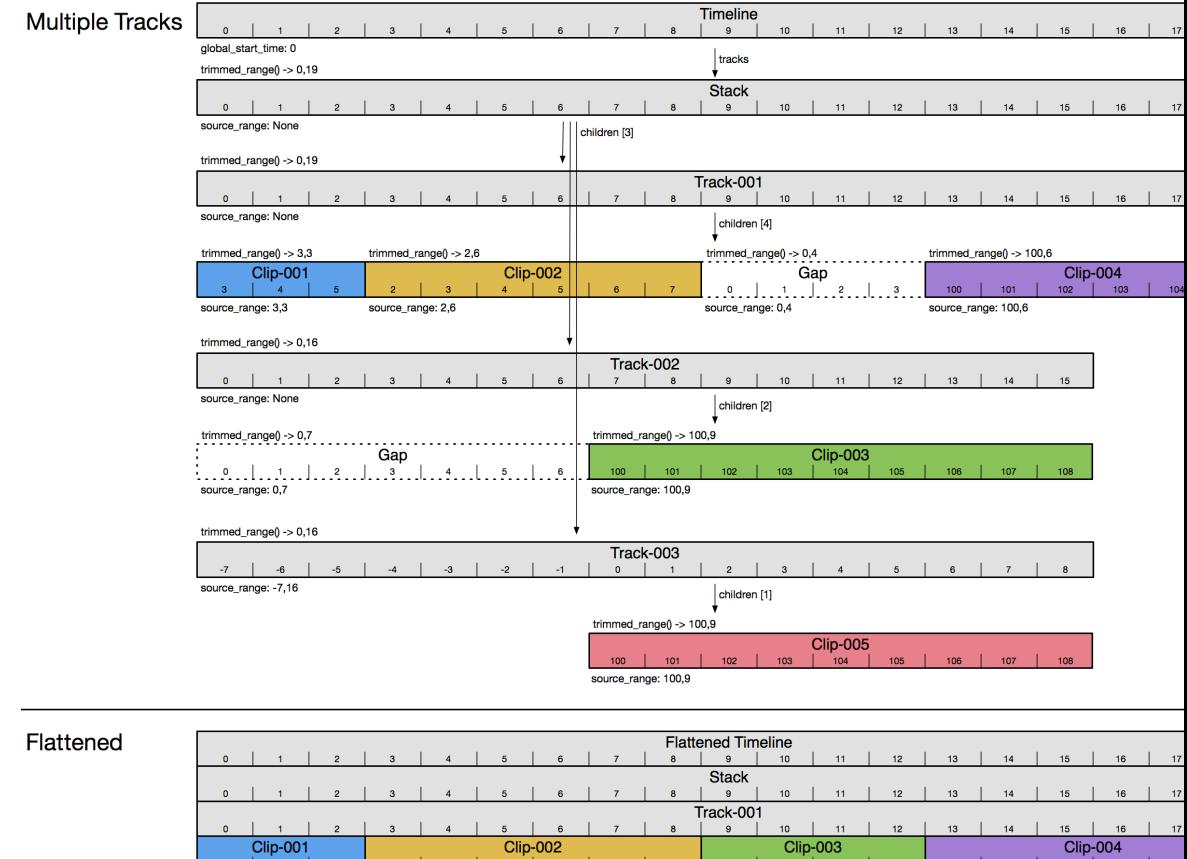

*Figure 3 - Multiple Tracks* 3 - Multiple Tracks

The Gap in "Track-001" is 4 frames long, and the track below, "Track-002", has frames 102-105 of "Clip-003" aligned with the Gap above, so those frames show through in the resulting flattened Track.

Note that the Gap at the front of "Track-002" is used just to offset "Clip-003". This is a common way to shift clips around on a track, but you may also use the Track's source\_range to do this, as illustrated in "Track-003".

"Clip-005" is completely obscured by "Clip-003" above it, so "Clip-005" does not appear in the flattened timeline at all.

You might also notice that "Track-001" is longer than the other two. If you wanted "Track-002" to be the same length, then you would need to append a Gap at the end. If you wanted "Track-003" to be the same length, then you could extend the duration of its source\_range to the desired length. In both cases, the trimmed\_range() will be the same.

# **5.8.4 Nested Compositions**

The children of a Track can be any Composable object, which includes Clips, Gaps, Tracks, Stacks, and Transitions. In Figure 4 we see an example of a Stack nested within a Track.

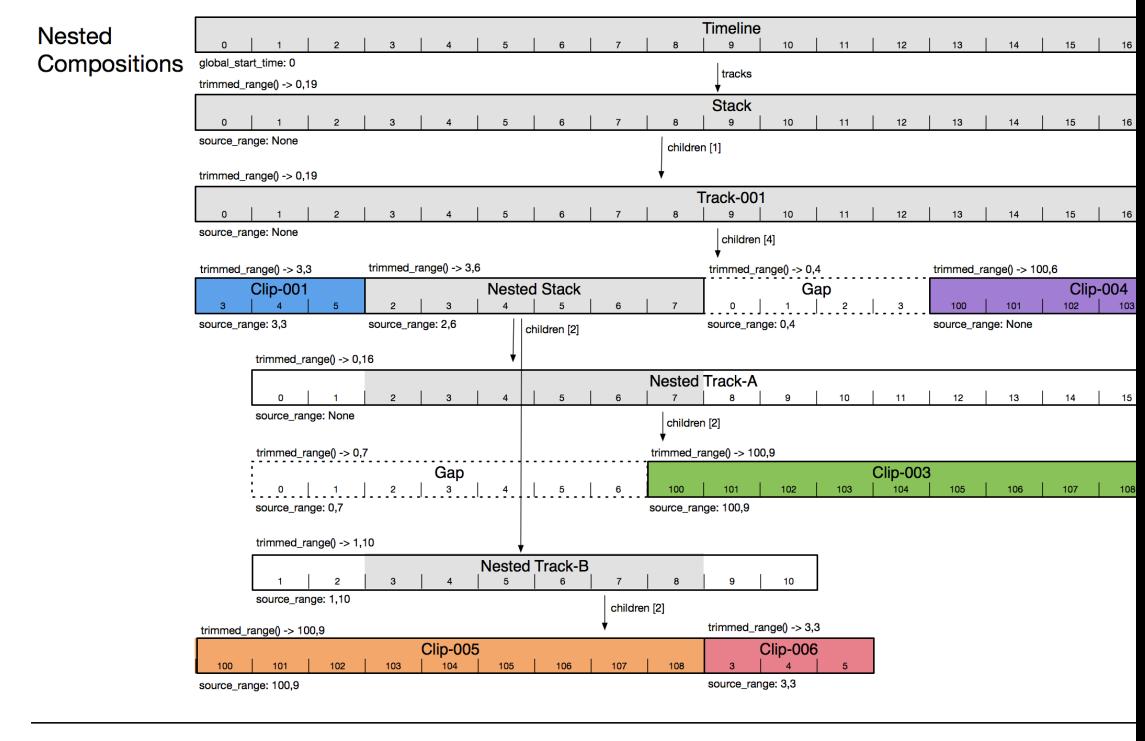

Flattened

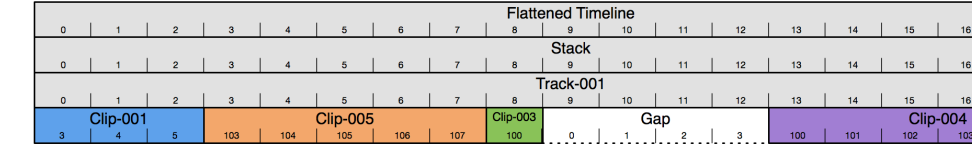

#### *Figure 4 - Nested Compositions* 4 - Nested Compositions

In this example, the top-level Stack contains only one Track. "Track-001" contains four children, "Clip-001", "Nested Stack", "Gap", and "Clip-004". By nesting a Composition (either Track or Stack) we can refer to a Composition as though it was just another Clip in the outer Composition. If a source\_range is specified, then only a trimmed segment of the inner Composition is included. In this case that is frames 2 through 7 of "Nested Stack". If no source\_range is specified, then the full available\_range of the nested composition is computed and included in the outer composition.

"Nested Stack" contains two tracks, with some clips, gaps, a track-level source\_range on the lower track. This illustrates how the content of "Nested Stack" is composed upwards into "Track-001" so that a trimmed portion of "Clip-005" and "Clip-003" appear in the flattened composition.

Notice how the Gap in "Track-001" cannot see anything inside the nested composition ("Clip-003", etc.) because those are not peers to "Track-001", they are nested within "Nested Stack" and do not spill over into adjacent Gaps. In other words, "Nested Stack" behaves just like a Clip that happens to have complex contents rather than a simple media reference.

# **5.9 Time Ranges**

# **5.9.1 Overview**

A Timeline and all of the Tracks and Stacks it contains work together to place the Clips, Gaps and Transitions relative to each other in time. You can think of this as a 1-dimensional coordinate system. Simple cases of assembling Clips into a Track will lay the Clips end-to-end, but more complex cases involve nesting, cross-dissolves, trimming, and speedup/slow-down effects which can lead to confusion. In an attempt to make this easy to work with OpenTimelineIO uses the following terminology and API for dealing with time ranges.

Note: You probably also want to refer to [Timeline Structure.](otio-timeline-structure.html)

## **5.9.2 Clips**

There are several ranges you might want from a Clip. For each of these, it is important to note which time frame (the 1-dimensional coordinate system of time) the range is relative to. We call these the "Clip time frame" and the "parent time frame" (usually the Clip's parent Track).

#### **Ranges within the Clip and its media:**

#### **Clip.available\_range()**

The available\_range() method on Clip returns a TimeRange that tells you how much media is available via the Clip's media reference. If a Clip points to a movie file on disk, then this should tell you how long that movie is and what timecode it starts at. For example: "wedding.mov" starts at timecode 01:00:00:00 and is 30 minutes long.

Note that available\_range() may return None if the range is not known.

#### **Clip.source\_range**

Setting the source\_range property on a Clip will trim the Clip to only that range of media.

The source\_range is specified in the Clip time frame.

Note that source\_range may be None indicating that the Clip should use the full available\_range() whatever that may be. If both source\_range and available\_range() are None, then the Clip is invalid. You need at least one of those.

Usually this will be a shorter segment than the available\_range() but this is not a hard constraint. Some use cases will intentionally ask for a Clip that is longer (or starts earlier) than the available media as a way to request that new media (a newly animated take, or newly recorded audio) be made to fill the requested source\_range.

#### **Clip.trimmed\_range()**

This will return the Clip's source\_range if it is set, otherwise it will return the available\_range(). This tells you how long the Clip is meant to be in its parent Track or Stack.

The trimmed range() is specified in the Clip time frame.

#### **Clip.visible\_range()**

This will return the same thing as trimmed\_range() but also takes any adjacent Transitions into account. For example, a Clip that is trimmed to end at frame 10, but is followed by a cross-dissolve with out offset of 5 frames, will have a visible\_range() that ends at frame 15.

The visible\_range() is specified in the Clip time frame.

#### **Clip.duration()**

This is the way to ask for the Clip's "natural" duration. In  $\circ$ itoview or most common non-linear editors, this is the duration of the Clip you will see in the timeline user interface.

Clip.duration() is a convenience for Clip.trimmed\_range().duration(). If you want a different duration, then you can ask for Clip.available\_range().duration() or Clip.visible\_range(). duration() explicitly. This makes it clear in your code when you are asking for a different duration.

#### **Ranges of the Clip in its parent Track or Stack:**

#### **Clip.range\_in\_parent()**

The answer to this depends on what type of the Clip's parent. In the typical case, the Clip is inside a Track, so the Clip.range\_in\_parent() will give you the range within that Track where this Clip is visible. Each clip within the Track will have a start time that is directly after the previous clip's end. So, given a Track with clipA and clipB in it, this is always true:

The range in parent () is specified in the parent time frame.

```
clipA.range in parent().end time exclusive() == clipB.range in parent().
start time
```
If the parent is a Stack, then range\_in\_parent() is less interesting. The start time will always have .value  $= 0$  and the duration is the Clip's duration. This means that the start of each clip in a Stack is aligned. If you want to shift them around, then use a Stack of Tracks (like the top-level Timeline has by default) and then you can use Gaps to shift the contents of each Track around.

#### **Clip.trimmed\_range\_in\_parent()**

This is the same as Clip.range\_in\_parent() but trimmed to the *parent* source\_range. In most cases the parent has a source\_range of None, so there is no trimming, but in cases where the parent is trimmed, you may want to ask where a Clip is relative to the trimmed parent. In cases where the Clip is completely trimmed by the parent, the Clip.trimmed range in parent () will be None.

The trimmed\_range\_in\_parent() is specified in the parent time frame.

### **5.9.3 Tracks**

TODO.

### **5.9.4 Markers**

Markers can be attached to any Item (Clips, Tracks, Stacks, Gaps, etc.)

Each Marker has a marked\_range which specifies the position and duration of the Marker relative to the object it is attached to.

The marked\_range of a Marker on a Clip is in the Clip's time frame (same as the Clip's source\_range, trimmed\_range(), etc.)

The marked\_range of a Marker on a Track is in the Track's time frame (same as the Track's source\_range, trimmed\_range(), etc.)

The marked range.duration.value may be 0 if the Marker is meant to be a instantaneous moment in time, or some other duration if it spans a length of time.

## **5.9.5 Transitions**

TODO.

### **5.9.6 Gaps**

TODO.

# **5.9.7 Stacks**

TODO.

### **5.9.8 Timelines**

TODO.

# **5.10 Writing an OTIO Adapter**

OpenTimelineIO Adapters are plugins that allow OTIO to read and/or write other timeline formats.

Users of OTIO can read and write files like this:

```
#/usr/bin/env python
import opentimelineio as otio
mytimeline = otio.adapters.read_from_file("something.edl")
otio.adapters.write_to_file(mytimeline, "something.otio")
```
The otio.adapters module will look at the file extension (in this case ".edl" or ".otio") and pick the right adapter to convert to or from the appropriate format.

Note that the OTIO JSON format is treated like an adapter as well. The ".otio" format is the only format that is lossless. It can store and retrieve all of the objects, metadata and features available in OpenTimelineIO. Other formats are lossy - they will only store and retrieve features that are supported by that format (and by the adapter implementation). Some adapters may choose to put extra information, not supported by OTIO, into metadata on any OTIO object.

# **5.10.1 Registering Your Contrib Adapter**

To create a new contrib OTIO Adapter, you need to create a file myadapter.py in the opentimelineio\_contrib/adapters folder. Then add an entry to opentimelineio\_contrib/ adapters/contrib\_adapters.plugin\_manifest.json that registers your new adapter. Note that contrib adapters are community supported, and not supported by the OTIO team. They must still provide unit tests and pass both testing and linting before they are accepted into the repository.

### **Custom Adapters**

Alternately, if you are creating a site specific adapter that you do *not* intend to share with the community, you can create your myadapter.py file anywhere. In this case, you must create a mysite.plugin\_manifest.json (with an entry like the below example that points at myadapter.py) and then put the path to your mysite. plugin\_manifest.json on your \$OTIO\_PLUGIN\_MANIFEST\_PATH environment variable, which is ":" separated.

For example, to register myadapter.py that supports files with a .myext file extension:

```
{
    "OTIO_SCHEMA" : "Adapter.1",
    "name" : "myadapter",
    "execution_scope" : "in process",
    "filepath" : "myadapter.py",
    "suffixes" : ["myext"]
}
```
Currently (as of OTIO Beta 8) only execution\_scope "in process" is supported. If your adapter needs to execute non-Python code, then we intend to support execution\_scope "external process" in the future.

### **Packaging and Sharing Custom Adapters**

Adapters may also be organized into their own independent Python project for subsequent [packaging,](https://packaging.python.org/tutorials/packaging-projects/#generating-distribution-archives) [distribution](https://packaging.python.org/tutorials/packaging-projects/#uploading-the-distribution-archives) and [installation](https://packaging.python.org/tutorials/packaging-projects/#installing-your-newly-uploaded-package) by  $p \text{ip}$ . We recommend you organize your project like so:

```
.
  - setup.py
   opentimelineio_mystudio
      - \__init\__.py
      - plugin_manifest.json
      - adapters
          - \__init\__.py
           - my_adapter_x.py
         my_adapter_y.py
        operations
           - \__init\__.py
          - my_linker.py
```
With a setup.py containing this minimum entry set:

```
from setuptools import setup
setup(
   name='OpenTimelineMyStudioAdapters',
    entry_points={
        'opentimelineio.plugins': 'opentimelineio_mystudio = opentimelineio_mystudio'
    },
    package_data={
        'opentimelineio_mystudio': [
            'plugin_manifest.json',
        ],
    },
    version='0.0.1',
    packages=[
        'opentimelineio_mystudio',
```
(continues on next page)

(continued from previous page)

```
'opentimelineio_mystudio.adapters',
    'opentimelineio_mystudio.operations',
],
```
And a plugin\_manifest.json like:

)

```
{
    "OTIO_SCHEMA" : "PluginManifest.1",
    "adapters" : [
       {
            "OTIO_SCHEMA" : "Adapter.1",
            "name" : "adapter_x",
            "execution_scope" : "in process",
            "filepath" : "adapters/my_adapter_x.py",
            "suffixes" : ["xxx"]
        },
        {
            "OTIO_SCHEMA" : "Adapter.1",
            "name" : "adapter_y",
            "execution_scope" : "in process",
            "filepath" : "adapters/my_adapter_y.py",
            "suffixes" : ["yyy", "why"]
       }
   ],
    "media_linkers" : [
        {
            "OTIO_SCHEMA" : "MediaLinker.1",
            "name" : "my_studios_media_linker",
            "execution_scope" : "in process",
            "filepath" : "operations/my_linker.py"
       }
   ]
}
```
### **5.10.2 Required Functions**

Each adapter must implement at least one of these functions:

```
def read_from_file(filepath):
    ...
    return timeline
def read_from_string(input_str):
    ...
   return timeline
def write_to_string(input_otio):
    ...
    return text
def write_to_file(input_otio, filepath):
    ...
    return
```
If your format is text-based, then we recommend that you implement read\_from\_string and

write to string. The adapter module will automatically wrap these and allow users to call read from file and write to file.

# **5.10.3 Constructing a Timeline**

To construct a Timeline in the read\_from\_string or read\_from\_file functions, you can use the API like this:

```
timeline = otio.schema.Timeline()
timeline.name = "Example Timeline"
track = otio.schema.Sequence()
track.name = "V1"timeline.tracks.append(track)
clip = otio.schema.Clip()
clip.name = "Wedding Video"
track.append(clip)
```
#### **Metadata**

If your timeline, tracks, clips or other objects have format-specific, application-specific or studio-specific metadata, then you can add metadata to any of the OTIO schema objects like this:

```
timeline.metadata["mystudio"] = {
    "showID": "zz"
}
clip.metadata["mystudio"] = {
    "shotID": "zz1234",
    "takeNumber": 17,
    "department": "animation",
    "artist": "hanna"
}
```
Note that all metadata should be nested inside a sub-dictionary (in this example "mystudio") so that metadata from other applications, pipeline steps, etc. can be kept separate. OTIO carries this metadata along blindly, so you can put whatever you want in there (within reason). Very large data should probably not go in there.

#### **Media References**

Clip media (if known) should be linked like this:

```
clip.media_reference = otio.media_reference.External(
    target_url="file://example/movie.mov"
)
```
Some formats don't support direct links to media, but focus on metadata instead. It is fine to leave the media\_reference empty (None) if your adapter doesn't know a real file path or URL for the media.

#### **Source Range vs Available Range**

To specify the range of media used in the Clip, you must set the Clip's source\_range like this:

```
clip.source_range = otio.opentime.TimeRange(
   start_time=otio.opentime.RationalTime(150, 24), # frame 150 @ 24fps
   duration=otio.opentime.RationalTime(200, 24) # 200 frames @ 24fps
)
```
Note that the source\_range of the clip is not necessarily the same as the available\_range of the media reference. You may have a clip that uses only a portion of a longer piece of media, or you might have some media that is too short for the desired clip length. Both of these are fine in OTIO. Also, clips can be relinked to different media, in which case the source\_range of the clip stays the same, but the media\_reference (and its available\_range) will change after the relink. For example, you might relink from an old render to a newer render which has been extended to cover the source range references by the clip.

If you know the range of media available at that Media Reference's URL, then you can specify it like this:

```
clip.media_reference = otio.media_reference.External(
 target_url="file://example/movie.mov",
 available_range=otio.opentime.TimeRange(
      start_time=otio.opentime.RationalTime(100, 24), # frame 100 \theta 24fps
      duration=otio.opentime.RationalTime(500, 24) # 500 frames \theta 24fps
 )
)
```
It is fine to leave the Media Reference's available\_range empty if you don't know it, but you should always specify a Clip's source\_range.

### **5.10.4 Traversing a Timeline**

When exporting a Timeline in the write\_to\_string or write\_to\_file functions, you will need to traverse the Timeline data structure. Some formats only support a single track, so a simple adapter might work like this:

```
def write_to_string(input_otio):
    """Turn a single track timeline into a very simple CSV."""
   result = "Clip,Start,Duration\n"
   if len(input otio.tracks) != 1:
       raise Exception("This adapter does not support multiple tracks.")
   for item in input_otio.each_clip():
       start = otio.opentime.to_seconds(item.source_range.start_time)
       duration = otio.opentime.to_seconds(item.source_range.duration)
       result += ",".join([item.name, start, duration]) + "\n"
   return result
```
More complex timelines will contain multiple tracks and nested sequences. OTIO supports nesting via the abstract Composition class, with two concrete subclasses, Sequence and Stack. In general a Composition has children, each of which is an Item. Since Composition is also a subclass of Item, they can be nested arbitrarily.

In typical usage, you are likely to find that a Timeline has a Stack (the property called 'tracks'), and each item within that Stack is a Sequence. Each item within a Sequence will usually be a Clip, Transition or Gap. If you don't support Transitions, you can just skip them and the overall timing of the Sequence should still work.

If the format your adapter supports allows arbitrary nesting, then you should traverse the composition in a general way, like this:

```
def export_otio_item(item):
   result = MyThing(item)if isinstance(item, otio.core.Composition):
```
(continues on next page)

(continued from previous page)

```
result.children = map(export_otio_item, item.children)
return result
```
If the format your adapter supports has strict expectations about the structure, then you should validate that the input has the expected structure and then traverse it based on those expectations, like this:

```
def export_timeline(timeline):
   result = MyTimeline(timeline.name, ...)for track in timeline.tracks:
       if !isinstance(track, otio.schema.Sequence):
            raise Exception("This adapter requires each track to be a sequence, not a
˓→"+typeof(track))
     t = result.AddTrack(track.name, ...)
      for clip in track.each_clip():
         c = result.AddClip(clip.name, ...)return result
```
### **5.10.5 Examples**

OTIO includes a number of "core" (supported by the core team) adapters in opentimelineio/adapters as well as a number of community supported adapters in opentimelineio\_contrib/adapters.

# **5.11 Writing an OTIO Media Linker**

OpenTimelineIO Media Linkers are plugins that allow OTIO to replace MissingReferences with valid, site specific MediaReferences after an adapter reads a file.

The current MediaLinker can be specified as an argument to otio.adapters.read\_from\_file or via an environment variable. If one is specified, then it will run after the adapter reads the contents of the file before it is returned back.

```
#/usr/bin/env python
import opentimelineio as otio
mytimeline = otio.adapters.read_from_file("something.edl", media_linker_name="awesome_
˓→studios_media_linker")
```
After the EDL adapter reads something.edl, the media linker "awesome\_studios\_media\_linker" will run and link the media in the file (if it can).

### **5.11.1 Registering Your Media Linker**

To create a new OTIO Adapter, you need to create a file mymedialinker.py. Then add a manifest that points at that python file:

```
{
    "OTIO SCHEMA" : "PluginManifest.1",
    "media_linkers" : [
        {
            "OTIO_SCHEMA" : "MediaLinker.1",
            "name" : "awesome_studios_media_linker",
            "execution_scope" : "in process",
```
(continues on next page)

(continued from previous page)

```
"filepath" : "mymedialinker.py"
          }
    ],
    "adapters" : [
    ]
}
```
Then you need to add this manifest to your \$OTIO\_PLUGIN\_MANIFEST\_PATH environment variable (which is ":" separated).

Finally, to specify this linker as the default media linker, set OTIO\_DEFAULT\_MEDIA\_LINKER to the name of the media linker:

setenv OTIO DEFAULT MEDIA LINKER "awesome studios media linker"

To package and share your media linker, follow [these instructions.](write-an-adapter.html#packaging-and-sharing-custom-adapters)

### **5.11.2 Writing a Media Linker**

To write a media linker, write a python file with a "link\_media\_reference" function in it that takes two arguments: "in\_clip" (the clip to try and add a media reference to) and "media\_linker\_argument\_map" (arguments passed from the calling function to the media linker.

For example:

```
def link_media_reference(in_clip, media_linker_argument_map):
   d.update(media_linker_argument_map)
    # you'll probably want to set it to something other than a missing reference
    in_clip.media_reference = otio.media_reference.MissingReference(
        name=in_clip.name + "_tweaked",
        metadata=d
    \lambda
```
### **5.11.3 For Testing**

The otioconvert.py script has a –media-linker argument you can use to test out your media linker (once its on the path).

```
env OTIO_PLUGIN_MANIFEST_PATH=mymanifest.otio.json:$OTIO_PLUGIN_MANIFEST_PATH bin/
˓→otioconvert.py -i somefile.edl --media-linker="awesome_studios_media_linker" -o /
˓→var/tmp/test.otio
```
# **5.12 Writing a Hook Script**

OpenTimelineIO Hook Scripts are plugins that run at predefined points during the execution of various OTIO functions, for example after an adapter has read a file into memory but before the media linker has run.

To write a new hook script, you create a python source file that defines a a function named hook\_function with signature: hook\_function :: otio.schema.Timeline, Dict => otio.schema.Timeline

The first argument is the timeline to process, and the second one is a dictionary of arguments that can be passed to it by the adapter or media linker. Only one hook function can be defined per python file.

For example:

```
def hook_function(tl, argument_map=None):
   for cl in tl.each_clip():
        cl.metadata['example_hook_function_was_here'] = True
    return tl
```
This will insert some extra metadata into each clip.

This plugin can then be registered with the system by configuring a plugin manifest.

# **5.12.1 Registering Your Hook Script**

To create a new OTIO hook script, you need to create a file myhooks.py. Then add a manifest that points at that python file:

```
{
    "OTIO_SCHEMA" : "PluginManifest.1",
    "hook_scripts" : [
        {
            "OTIO_SCHEMA" : "HookScript.1",
            "name" : "example hook",
            "execution_scope" : "in process",
            "filepath" : "myhooks.py"
        }
   \cdot"hooks" : {
        "pre_adapter_write" : ["example hook"],
        "post_adapter_read" : [],
        "post media linker" : []
    }
}
```
The hook\_scripts section will register the plugin with the system, and the hooks section will attach the scripts to hooks.

Then you need to add this manifest to your \$OTIO\_PLUGIN\_MANIFEST\_PATH environment variable (which is ":" separated). You may also define media linkers and adapters via the same manifest.

# **5.12.2 Running a Hook Script**

If you would like to call a hook script from a plugin, the hooks need not be one of the ones that otio pre-defines. You can have a plugin adapter or media linker, for example, that defines its own hooks and calls your own custom studio specific hook scripts. To run a hook script from your custom code, you can call:

otio.hooks.run("some\_hook", some\_timeline, optional\_argument\_dict)

This will call the some\_hook hook script and pass in some\_timeline and optional\_argument\_dict.

# **5.12.3 Order of Hook Scripts**

To query which hook scripts are attached to a given hook, you can call:

```
import opentimelineio as otio
hook_list = otio.hooks.scripts_attached_to("some_hook")
```
Note that hook list will be in order of execution. You can rearrange this list, or edit it to change which scripts will run (or not run) and in which order.

To Edit the order, change the order in the list:

hook\_list[0], hook\_list[2] = hook\_list[2], hook\_list[0] print hook\_list  $# ['c', 'b', 'a']$ 

Now c will run, then b, then a.

To delete a function the list:

**del** hook\_list[1]

### **5.12.4 Example Hooks**

#### **Replacing part of a path for drive mapping**

An example use-case would be to create a pre-write adapter hook that checks the argument map for style being identified as nucoda and then preforms a path replacement on the reference url

```
def hook_function(in_timeline,argument_map=None):
   adapter_args = argument_map.get('adapter_arguments')
   if if adapter_args and adapter_args.get('style') == 'nucoda':
       for in_clip in in_timeline.each_clip():
           ''' Change the Path to use windows drive letters ( Nucoda is not.
˓→otherwise forward slash sensative ) '''
           if in_clip.media_reference:
                in_clip.media_reference.target_url = in_clip.media_reference.target_
˓→url.replace(r'/linux/media/path','S:')
```
# **5.13 Writing an OTIO SchemaDef Plugin**

OpenTimelineIO SchemaDef plugins are plugins that define new schemas within the otio type registry system. You might want to do this to add new schemas that are specific to your own internal studio workflow and shouldn't be part of the generic OpenTimelineIO package.

To write a new SchemaDef plugin, you create a Python source file that defines and registers one or more new classes subclassed from otio.core.SerializeableObject. Multiple schema classes can be defined and registered in one plugin, or you can use a separate plugin for each of them.

Here's an example of defining a very simple class called MyThing:

```
import opentimelineio as otio
@otio.core.register_type
class MyThing(otio.core.SerializableObject):
   """A schema for my thing."""
   Serializable_label = "MyThing.1"
   \_name = "MyThing"def __init__(
        self,
```
(continues on next page)

(continued from previous page)

```
arg1=None,
    argN=None
):
    otio.core.SerializableObject.__init__(self)
    self.argv1 = arg1self.argN = argN
arg1 = otio.core.serializable_field(
    "arg1",
    doc = ( "argl's doc string")
)
argN = otio.core.serializable_field(
    "argN",
    doc = ( "argN's doc string")
)
def __str__(self):
    return "MyThing({}, {})".format(
        repr(self.arg1),
        repr(self.argN)
    )
def __repr__(self):
    return "otio.schema.MyThing(arg1={}, argN={})".format(
       repr(self.arg1),
        repr(self.argN)
    )
```
In the example, the MyThing class has two parameters arg1 and argN, but your schema class could have any number of parameters as needed to contain the data fields you want to have in your class.

One or more class definitions like this one can be included in a plugin source file, which must then be added to the plugin manifest as shown below:

# **5.13.1 Registering Your SchemaDef Plugin**

To create a new SchemaDef plugin, you need to create a Python source file as shown in the example above. Let's call it mything.py. Then you must add it to a plugin manifest:

```
{
    "OTIO_SCHEMA" : "PluginManifest.1",
    "schemadefs" : [
        {
            "OTIO_SCHEMA" : "SchemaDef.1",
            "name" : "mything",
            "execution_scope" : "in process",
            "filepath" : "mything.py"
         }
   ]
}
```
The same plugin manifest may also include adapters and media linkers, if desired.

Then you need to add this manifest to your \$OTIO\_PLUGIN\_MANIFEST\_PATH environment variable (which is ":" separated).

### **5.13.2 Using the New Schema in Your Code**

Now that we've defined a new otio schema, how can we create an instance of the schema class in our code (for instance, in an adapter or media linker)?

SchemaDef plugins are loaded in a deferred way. The load is triggered either by reading a file that contains the schema or by manually asking the plugin for its module object. For example, if you have a my\_thing schemadef module:

```
import opentimelineio as otio
my_thing = otio.schema.schemadef.module_from_name('my_thing')
```
Once the plugin has been loaded, SchemaDef plugin modules are magically inserted into a namespace called  $\circ$ tio. schemadef, so you can create a class instance just like this:

```
import opentimelineio as otio
```

```
mine = otio.schemadef.my_thing.MyThing(arg1, argN)
```
An alternative approach is to use the instance\_from\_schema mechanism, which requires that you create and provide a dict of the parameters:

```
mything = otio.core.instance_from_schema("MyThing", 1, {
    "arg1": arg1,
    "argN": argN
})
```
This instance\_from\_schema approach has the added benefit of calling the schema upgrade function to upgrade the parameters in the case where the requested schema version is earlier than the current version defined by the schemadef plugin. This seems rather unlikely to occur in practice if you keep your code up-to-date, so the first technique of creating the class instance directly from otio.schemadef is usually preferred.

# **5.14 Versioning Schemas**

During development, it is natural that the fields on objects in OTIO change. To accommodate this, OTIO has a system for handling version differences and upgrading older schemas to new ones. There are two components:

- 1. serializeable\_label on the class has a name and version field: Foo.5 Foo is the schema name and 5 is the version.
- 2. upgrade\_function\_for decorator

### **5.14.1 Changing a Field**

For example, lets say you have class:

```
import opentimelineio as otio
@otio.core.register_type
class SimpleClass(otio.core.SerializeableObject):
 serializeable_label = "SimpleClass.1"
 my_field = otio.core.serializeable_field("my_field", int)
```
And you want to change my\_field to new\_field. To do this:

• Make the change in the class

- Bump the version number in the label
- add an upgrade function

So after the changes, you'll have:

```
@otio.core.register_type
class SimpleClass(otio.core.SerializeableObject):
 serializeable_label = "SimpleClass.2"
 my_field = otio.core.serializeable_field("new_field", int)
@otio.core.upgrade_function_for(SimpleClass, 2)
def upgrade one to two(data):
 return {"new_field" : data["my_field"] }
```
Lets change it again, so that new\_field becomes even\_newer\_field.

```
@otio.core.register_type
class SimpleClass(otio.core.SerializeableObject):
 serializeable_label = "SimpleClass.2"
 my_field = otio.core.serializeable_field("even_newer_field", int)
@otio.core.upgrade_function_for(SimpleClass, 2)
def upgrade_one_to_two(data):
 return {"new_field" : data["my_field"] }
# NOTE we now have a second upgrade function
@otio.core.upgrade_function_for(SimpleClass, 3)
def upgrade_two_to_three(data):
 return {"even_newer_field" : data["new_field"] }
```
Upgrade functions can be sparse - if version 3 to 4 doesn't require a function, for example, you don't need to write one.

### **5.14.2 Adding or Removing a Field**

Starting from the same class:

```
@otio.core.register_type
class SimpleClass(otio.core.SerializeableObject):
 serializeable label = "SimpleClass.1"
 my_field = otio.core.serializeable_field("my_field", int)
```
Adding or Removing a field is simpler. In these cases, you don't need to write an upgrade function, since any new classes will be initialized through the constructor, and any removed fields will be ignored when reading from an older schema version.

So lets add a new field:

```
@otio.core.register_type
class SimpleClass(otio.core.SerializeableObject):
 serializeable_label = "SimpleClass.2"
 my_field = otio.core.serializeable_field("my_field", int)
 other_field = otio.core.serializeable_field("other_field", int)
```
And then delete the original field:

```
@otio.core.register_type
class SimpleClass(otio.core.SerializeableObject):
 serializeable_label = "SimpleClass.3"
 other_field = otio.core.serializeable_field("other_field", int)
```
# **5.15 Writing OTIO in C, CPP or Python**

The current python implementation of OTIO has been super helpful for defining the library and getting studio needs settled, but in order to integrate the library into vendor tools, a C/C++ implementation is required. We don't want to give up the Python API, however, so the plan is to port the library to C/C++ with a Python wrapper that implements an interface to the library as it currently stands; existing Python code shouldn't notice the switch. We can use the existing unit tests to vet the implementation and make sure that it matches the Python API.

There are several options for how to wrap C/C++ in Python, the intent of this document is to discuss the options we see and their pros/cons.

# **5.15.1 Python C-API**

link: [Python C-API](https://docs.python.org/2/c-api/index.html)

Pros:

• No extra dependencies

Cons:

- Extremely boilerplate heavy
- Have to manually build every part of the binding
- For users of boost, the bindings won't be directly compatible with boost bindings.
- Error prone: less type-safe and the reference counting must be manually done

# **5.15.2 Boost-Python**

link: [Boost-python](http://www.boost.org/doc/libs/1_64_0/libs/python/doc/html/index.html)

Pros:

- High level binding
- Established, familiarity around the industry, reasonably popular

Cons:

• Heavy dependency to add to projects if they aren't already using boost

### **5.15.3 PyBind11**

link: [PyBind11 Github](https://github.com/pybind/pybind11)

Pros:

- High level binding
- Takes advantage of C++11/17 features to make wrapping even more terse (if they're available)

• Can be embedded in the project without requiring Boost

#### Cons:

- For users of boost, the bindings won't be directly compatible with boost bindings.
- Newer and less established than other options.

# **5.15.4 Conclusion**

After talking with several vendors, studios, and participants, we have concluded that we will make this:

- C++ Implementation of OTIO (following VFX Platform CY2017 standard C++11)
- Pybind11 Bindings
- To support other languages will make a extern "C" wrapper around the C++ API

This will replace the current pure-Python implementation, attempting to match the current Python API as much as possible, so that existing Python programs that use OTIO should not need to be modified to make the switch.

We will try to make this a smooth transition, by starting with opentime and working out to the rest of the API.

Also, in the future, we will likely provide Boost Python bindings to the C++ API for applications that already use Boost Python.

# CHAPTER 6

# Use Cases

# **6.1 Animation Shot Frame Ranges Changed**

Status: Planned

### **6.1.1 Summary**

This case is very similar to the Shots Added/Removed from the Cut Use Case. The editorial and animation departments are working with a sequence of shots simultaneously over the course of a few weeks. The initial delivery of rendered video clips from animation to editorial provides enough footage for the editor(s) to work with, at least as a starting point. As the cut evolves, the editor(s) may need more frames at the head or tail of some shots, or they may trim frames from the head or tail that are no longer needed. Usually there is an agreement that some extra frames, called handles, should be present at the head and tail of each shot to give the editors some flexibility. In the case where the editors need more frames than the handles provide, they might use a freeze frame effect, or a slow down effect to stretch the clip, or simply repeat a segment of a clip to fill the gap. This is a sign that new revisions of those shots should be animated and rendered with more frames to fill the needs of the cut. Furthermore, as the sequence nears completion, the cut becomes more stable and the cost of rendering frames becomes higher, so there is a desire to trim unused handles from the shots on the animation side. In both cases, we can use OTIO to compare the frame range of each shot between the two departments.

### **6.1.2 Example**

Animation delivers the first pass of 100 shots to editorial. Editorial makes an initial cut of the sequence. In the cut, several shots are trimmed down to less than half of the initial length, but 2 shots need to be extended. Editorial exports an EDL or AAF of the sequence from Avid Media Composer and gives this cut to the animation department. Animation runs a Python script which compares the frame range of each shot used in the cut to the frame range of the most recent take of each shot being animated. Any shot that is too short must be extended and any shot that is more than 12 frames too long can be trimmed down. The revised shots are animated, re-rendered and re-delivered to editorial. Upon receiving these new deliveries, editorial will cut them into the sequence (see also Use Case: Conform New Renders into the Cut). For shots that used timing effects to temporarily extend them, those effects can be removed, since the new version of those shots is now longer.

# **6.1.3 Features Needed in OTIO**

- EDL reading
	- Clip names for video track
	- Source frame range for each clip
	- Timing effects
- AAF reading
	- Clip names across all video tracks, subclips, etc.
	- Source frame range for each clip
	- Timing effects
- Timeline should include (done)
	- a Stack of tracks, each of which is a Sequence
- Sequence should include (done)
	- a list of Clips
- Clips should include (done)
	- Name
	- Metadata
	- Timing effects
- Timing effects
	- Source frame range of each clip as effected by timing effects.
- Composition
	- Clips in lower tracks that are obscured (totally or partially) by overlapping clips in higher tracks are considered trimmed or hidden.
	- Visible frame range for each clip.

# **6.1.4 Features of Python Script**

- Use OTIO to read the EDL or AAF
- Iterate through every Clip in the Timeline, printing its name and visible frame range

# **6.2 Conform New Renders Into The Cut**

Status: Done This use case is in active use at Pixar (Coco, Incredibles 2, etc.)

# **6.2.1 Summary**

Artists working on the animation or visual effects for shots in a sequence often want to view their in-progress work in the context of a current cut of the film. This could be accomplished by importing their latest renders into the editing system, but that often involves many steps (e.g. transcoding, cutting the clips into the editing system, etc.) Instead, the artists would like to preview the cut with their latest work spliced in at their desk.

### **6.2.2 Workflow**

- In Editorial:
- 1. Export an EDL from the editorial system (Media Composer, Adobe Premiere, Final Cut Pro X, etc.)
- 2. Export a QuickTime audio/video mixdown that matches that EDL
- 3. Send the EDL+ QuickTime to the animators or visual effects artists
- At the Artist's Desk:
- 1. Open the EDL+QuickTime in a video player tool (RV, etc.)
- 2. Either: 2a. Use OpenTimelineIO to convert the EDL to OTIO or 2b. A plugin in the video player tool uses OpenTimelineIO to read the EDL.
- 3. In either case, we link the shots in the timeline to segments of the supplied QuickTime movie.
- 4. The artist can now play the sequence and see exactly what the editor saw.
- 5. The artist can now relink any or all of the shots to the latest renders (either via OpenTimelineIO or features of the video player tool)

# **6.2.3 Features Needed in OTIO**

- EDL reading (done)
	- Single video track (done)
	- Clip names (done)
	- Source range for each clip (done)
	- Transitions (done)
- RV support
	- OTIO to RV Session file via adapter (done)
	- RV Plugin that uses OTIO to read an EDL (Pixar has use-case specific code for this) (done)
- Relinking
	- Relinking the whole EDL to segments of the full sequence QuickTime movie. (done)
	- Relinking of individual clips to renders of those shots.(done)

# **6.3 Shots Added or Removed From The Cut**

#### Status: Planned

### **6.3.1 Summary**

The creative process of editing often involves adding, removing or replacing shots in a sequence. Other groups of people working on the same project want to know about changes to the list of shots in use on a day to day basis. For example, animators working on a shot should be informed if the shot they are working on has been cut from the sequence, so they can stop working on it. Similarly, if new shots are added, animation should start working on those shots. Since the creative decision about which shots are in or out of the cut comes from editorial, we can use OTIO to communicate these changes.

# **6.3.2 Example**

Editorial is working on a short film in Avid Media Composer. They have several bins of media with live action footage, rendered animation clips, dialogue recordings, sound effects and music. The lead editor is actively working on the cut for the short film over the course of a few weeks. At the same time, the animation department is actively working on the animated shots for the film. As revisions are made to the animated shots, rendered clips are delivered to editorial with a well established naming convention. On a daily basis, an EDL or AAF is exported from Media Composer and passed to the animation department so they can stay up to date with the current cut.

In each revision of the cut, Animation wants to know which shots have been added or removed. They run a Python script which uses OpenTimelineIO to read an EDL or AAF from editorial and produces a list of video clip names found in the cut. Some of these names match the animation department's shot naming convention - or contain shot tracking metadata - and can be compared to existing shots that the animators are working on.

If there are shots being animated that are not in this cut, then animation can stop working on those shots, as they are no longer needed.

When the editor wants to request a new shot with a new camera angle or new animation, he or she can duplicate an existing clip and give it a new name, or insert a placeholder with a previously unused name, or otherwise flag the new clip as a request for a new shot. When animation sees this newly requested shot in the cut, they can respond as appropriate and deliver the new shot to editorial when it is ready.

# **6.3.3 Features Needed in OTIO**

- EDL reading (done)
	- Clip names across all tracks
- AAF reading
	- Clip names across all tracks, subclips, etc.
- Timeline should include (done)
	- a Stack of tracks, each of which is a Sequence
- Sequence should include (done)
	- a list of Clips
- Clips should include (done)
	- Name
	- Metadata

# **6.3.4 Features of Python Script**

- Use OTIO to read the EDL or AAF. (done)
- Iterate through every Clip in the Timeline, printing its name. (done)
- Compare these names to the shots in a production tracking system.

# CHAPTER 7

# API Reference

# **7.1 opentimelineio package**

An editorial interchange format and library.

see: <http://opentimeline.io>

### **7.1.1 Subpackages**

#### **opentimelineio.adapters package**

Expose the adapter interface to developers.

To read from an existing representation, use the read\_from\_string and read\_from\_file functions. To query the list of adapters, use the available\_adapter\_names function.

The otio\_json adapter is provided as a the canonical, lossless, serialization of the in-memory otio schema. Other adapters are to varying degrees lossy. For more information, consult the documentation in the individual adapter modules.

```
opentimelineio.adapters.available_adapter_names()
     Return a string list of the available adapters.
```
opentimelineio.adapters.**from\_filepath**(*filepath*) Guess the adapter object to use for a given filepath.

example: "foo.otio" returns the "otio\_json" adapter.

opentimelineio.adapters.**from\_name**(*name*)

Fetch the adapter object by the name of the adapter directly.

opentimelineio.adapters.**read\_from\_file**(*filepath*, *adapter\_name=None*, *media\_linker\_name='\_\_default'*, *media\_linker\_argument\_map=None*, *\*\*adapter\_argument\_map*)

Read filepath using adapter\_name.

If adapter name is None, try and infer the adapter name from the filepath.

For example: timeline  $=$  read\_from\_file("example\_trailer.otio") timeline  $=$ read\_from\_file("file\_with\_no\_extension", "cmx\_3600")

opentimelineio.adapters.**read\_from\_string**(*input\_str*, *adapter\_name='otio\_json'*, *media\_linker\_name='\_\_default'*, *media\_linker\_argument\_map=None*, *\*\*adapter\_argument\_map*)

Read a timeline from input str using adapter name.

This is useful if you obtain a timeline from someplace other than the filesystem.

Example: raw\_text = urlopen(my\_url).read() timeline = read\_from\_string(raw\_text, "otio\_json")

opentimelineio.adapters.**suffixes\_with\_defined\_adapters**(*read=False*, *write=False*) Return a set of all the suffixes that have adapters defined for them.

opentimelineio.adapters.**write\_to\_file**(*input\_otio*, *filepath*, *adapter\_name=None*, *\*\*adapter\_argument\_map*)

Write input otio to filepath using adapter name.

If adapter\_name is None, infer the adapter\_name to use based on the filepath.

Example: otio.adapters.write\_to\_file(my\_timeline, "output.otio")

opentimelineio.adapters.**write\_to\_string**(*input\_otio*, *adapter\_name='otio\_json'*, *\*\*adapter\_argument\_map*)

Return input\_otio written to a string using adapter\_name.

Example: raw\_text = otio.adapters.write\_to\_string(my\_timeline, "otio\_json")

#### **Submodules**

#### **opentimelineio.adapters.adapter module**

Implementation of the OTIO internal *Adapter* system.

- For information on writing adapters, please consult: [https://opentimelineio.readthedocs.io/en/latest/tutorials/](https://opentimelineio.readthedocs.io/en/latest/tutorials/write-an-adapter) [write-an-adapter.](https://opentimelineio.readthedocs.io/en/latest/tutorials/write-an-adapter)html# # noqa
- **class** opentimelineio.adapters.adapter.**Adapter**(*name=None*, *execution\_scope=None*, *filepath=None*, *suffixes=None*) Bases: [opentimelineio.plugins.python\\_plugin.PythonPlugin](#page-76-0)

Adapters convert between OTIO and other formats.

Note that this class is not subclassed by adapters. Rather, an adapter is a python module that implements at least one of the following functions:

write to string(input otio) write to file(input otio, filepath) (optionally inferred) read\_from\_string(input\_str) read\_from\_file(filepath) (optionally inferred)

. . . as well as a small json file that advertises the features of the adapter to OTIO. This class serves as the wrapper around these modules internal to OTIO. You should not need to extend this class to create new adapters for OTIO.

For more information: [https://opentimelineio.readthedocs.io/en/latest/tutorials/write-an-adapter.](https://opentimelineio.readthedocs.io/en/latest/tutorials/write-an-adapter)html# # noqa

#### **has\_feature**(*feature\_string*)

return true if adapter supports feature string, which must be a key of the FEATURE MAP dictionary.

Will trigger a call to self.module(), which imports the plugin.

**read\_from\_file**(*filepath*, *media\_linker\_name='\_\_default'*, *media\_linker\_argument\_map=None*, *hook\_function\_argument\_map={}*, *\*\*adapter\_argument\_map*) Execute the read\_from\_file function on this adapter.

If read from string exists, but not read from file, execute that with a trivial file object wrapper.

**read from string**(*input str*, *media linker name=' default'*, *media\_linker\_argument\_map=None*, *hook\_function\_argument\_map={}*, *\*\*adapter\_argument\_map*) Call the read\_from\_string function on this adapter.

#### **suffixes**

File suffixes associated with this adapter.

**write\_to\_file**(*input\_otio*, *filepath*, *hook\_function\_argument\_map={}*, *\*\*adapter\_argument\_map*) Execute the write to file function on this adapter.

If write to string exists, but not write to file, execute that with a trivial file object wrapper.

**write\_to\_string**(*input\_otio*, *hook\_function\_argument\_map={}*, *\*\*adapter\_argument\_map*) Call the write\_to\_string function on this adapter.

#### **opentimelineio.adapters.cmx\_3600 module**

#### OpenTimelineIO CMX 3600 EDL Adapter

```
class opentimelineio.adapters.cmx_3600.ClipHandler(line, comment_data, rate=24)
    Bases: object
```
**make\_clip**(*comment\_data*)

**parse**(*line*)

**class** opentimelineio.adapters.cmx\_3600.**CommentHandler**(*comments*) Bases: object

comment\_id\_map = {'ASC\_SAT': 'asc\_sat', 'ASC\_SOP': 'asc\_sop', 'FROM\_CLIP': 'media\_refe

**parse**(*comment*)

```
regex_template = '\\*?\\s*{id}:?\\s*(?P<comment_body>.*)'
```
**class** opentimelineio.adapters.cmx\_3600.**DissolveEvent**(*a\_side\_event*, *transition*, *b\_side\_clip*, *tracks*, *kind*, *rate*, *style*, *reelname\_len*)

Bases: object

#### **to\_edl\_format**()

Example output:

Cross dissolve. . . 002 Clip1 V C 00:00:07:08 00:00:07:08 00:00:01:21 00:00:01:21 002 Clip2 V D 100 00:00:09:07 00:00:17:15 00:00:01:21 00:00:10:05 \* FROM CLIP NAME: Clip1 \* FROM CLIP: /var/tmp/clip1.001.exr \* TO CLIP NAME: Clip2 \* TO CLIP: /var/tmp/clip2.001.exr

Fade in. . . 001 BL V C 00:00:00:00 00:00:00:00 00:00:00:00 00:00:00:00 001 My\_Clip V D 012 00:00:02:02 00:00:03:04 00:00:00:00:00:00:01:02 \* TO CLIP NAME: My Clip \* TO FILE: /var/tmp/clip.001.exr

Fade out... 002 My Clip V C 00:00:01:12 00:00:01:12 00:00:00:12 00:00:00:12 002 BL V D 012 00:00:00:00 00:00:00:12 00:00:00:12 00:00:01:00 \* FROM CLIP NAME: My Clip \* FROM FILE: /var/tmp/clip.001.exr

**exception** opentimelineio.adapters.cmx\_3600.**EDLParseError** Bases: [opentimelineio.exceptions.OTIOError](#page-85-0)

**class** opentimelineio.adapters.cmx\_3600.**EDLParser**(*edl\_string*, *rate=24*, *ignore\_timecode\_mismatch=False*)

Bases: object

**add\_clip**(*line*, *comments*, *rate=24*)

**add\_transition**(*clip\_handler*, *transition*, *data*)

**guess\_kind\_for\_track\_name**(*name*)

**parse\_edl**(*edl\_string*, *rate=24*)

**tracks\_for\_channel**(*channel\_code*)

**class** opentimelineio.adapters.cmx\_3600.**EDLWriter**(*tracks*, *rate*, *style*, *reelname\_len=8*) Bases: object

**get\_content\_for\_track\_at\_index**(*idx*, *title*)

**class** opentimelineio.adapters.cmx\_3600.**Event**(*clip*, *tracks*, *kind*, *rate*, *style*, *reelname\_len*) Bases: object

**to\_edl\_format**()

Example output: 002 AX V C 00:00:00:00 00:00:00:05 00:00:00:05 00:00:00:10 \* FROM CLIP NAME: test clip2 \* FROM FILE: S:vartmptest.exr

**class** opentimelineio.adapters.cmx\_3600.**EventLine**(*kind*, *rate*, *reel='AX'*) Bases: object

**is\_dissolve**()

**to\_edl\_format**(*edit\_number*)

opentimelineio.adapters.cmx\_3600.**read\_from\_string**(*input\_str*, *rate=24*, *ignore\_timecode\_mismatch=False*)

Reads a CMX Edit Decision List (EDL) from a string. Since EDLs don't contain metadata specifying the rate they are meant for, you may need to specify the rate parameter (default is 24). By default, read\_from\_string will throw an exception if it discovers invalid timecode in the EDL. For example, if a clip's record timecode overlaps with the previous cut. Since this is a common mistake in many EDLs, you can specify ignore\_timecode\_mismatch=True, which will supress these errors and attempt to guess at the correct record timecode based on the source timecode and adjacent cuts. For best results, you may wish to do something like this:

Example:

```
>>> try:
... timeline = otio.adapters.read_from_string("mymovie.edl", rate=30)
... except EDLParseError:
... print('Log a warning here')
... try:
... timeline = otio.adapters.read_from_string(
... "mymovie.edl",
... rate=30,
... ignore_timecode_mismatch=True)
... except EDLParseError:
... print('Log an error here')
```
opentimelineio.adapters.cmx\_3600.**write\_to\_string**(*input\_otio*, *rate=None*, *style='avid'*, *reelname\_len=8*)

#### **opentimelineio.adapters.fcp\_xml module**

OpenTimelineIO Final Cut Pro 7 XML Adapter.

**class** opentimelineio.adapters.fcp\_xml.**FCP7XMLParser**(*element\_tree*)

Bases: object

Implements parsing of an FCP XML file into an OTIO timeline.

#### Parsing FCP XML elements include two concepts that require carrying state:

- 1. Inheritance
- 2. The id Attribute

#### See also:

<https://developer.apple.com/library/archive/documentation/> AppleApplications/Reference/FinalCutPro\_XML/Basics/Basics.html #//apple\_ref/doc/uid/TP30001154-TPXREF102

Inheritance is implemented using a \_Context object that is pushed down through layers of parsing. A given parsing method is passed the element to parse into an otio object along with the context that element exists under (e.x. a track element parsing method is given the track element and the sequence context for that track).

The id attribute dereferencing is handled through a lookup table stored on parser instances and using the \_derefed\_ methods to take an element and find dereference elements.

#### **clip\_for\_element**(*clipitem\_element*, *item\_range*, *start\_offset*, *context*)

Given a clipitem xml element, returns an schema. Clip.

#### **Parameters**

- **clipitem\_element** The element to create a clip for.
- **item\_range** The time range in the timeline the clip occupies.
- **start\_offset** The amount by which the in time of the clip source should be advanced (usually due to a transition).
- **context** The parent context for the clip.

Returns The schema.Clip instance.

#### **effect\_from\_filter\_element**(*filter\_element*)

Given a filter element, creates an schema.Effect.

Parameters **filter\_element** – The filter element containing the effect.

Returns The effect instance.

**item\_and\_timing\_for\_element**(*item\_element*, *head\_transition*, *tail\_transition*, *context*)

Given a track item, returns a tuple with the appropriate OpenTimelineIO schema item as the first element and an :class:'opentime.TimeRange'of theresolved timeline range the clip occupies.

#### Parameters

- **item\_element** The track item XML node.
- **head transition** The xml element for the transition immediately before or None.
- **tail\_transition** The xml element for the transition immediately after or None.
- **context** The context dictionary.

Returns An core. Item subclass instance and opentime. TimeRange for the item.

# **media\_reference\_for\_effect\_element**(*effect\_element*)

Given an effect element, returns a generator reference.

Parameters **effect\_element** – The effect for the generator.

Returns An schema.GeneratorReference instance.

**media\_reference\_for\_file\_element**(*file\_element*, *context*)

Given a file XML element, returns the :class'schema.ExternalReference'.

Parameters

- **file\_element** The file xml element.
- **context** The parent context dictionary.

Returns An schema.ExternalReference.

#### **stack\_for\_element**(*element*, *context*)

Given an element, parses out track information as a stack.

#### **Parameters**

- **element** The element under which to find the tracks (typically a media element.
- **context** The current parser context.

Returns A schema. Stack of the tracks.

#### **timeline\_for\_sequence**(*sequence\_element*, *context*)

Returns either an :class'schema.Timeline' parsed from a sequence element.

#### Parameters

- **sequence\_element** The sequence element.
- **context** The context dictionary.

Returns The appropriate OTIO object for the element.

#### **top\_level\_sequences**()

" Returns a list of timelines for the top-level sequences in the file.

### **track\_for\_element**(*track\_element*, *track\_kind*, *context*)

Given a track element, constructs the OTIO track.

#### **Parameters**

- **track\_element** The track XML element.
- **track\_kind** The schema.TrackKind for the track.
- **context** The context dict for this track.

#### **transition\_for\_element**(*item\_element*, *context*)

Creates an OTIO transition for the provided transition element.

#### Parameters

- **item\_element** The element to create a transition for.
- **context** The parent context for the element.

Returns The schema. Transition instance.

opentimelineio.adapters.fcp\_xml.**marker\_for\_element**(*marker\_element*, *rate*) Creates an schema. Marker for the provided element.

#### **Parameters**

- marker element The XML element for the marker.
- **rate** The rate for the object the marker is attached to.

Returns The schema.Marker instance.

opentimelineio.adapters.fcp\_xml.**markers\_from\_element**(*element*, *context=None*) Given an element, returns the list of markers attached to it.

#### **Parameters**

- **element** An element with one or more marker child elements.
- **context** The context for this element.

**Returns** A list of schema. Marker instances attached to the provided element.

opentimelineio.adapters.fcp\_xml.**read\_from\_string**(*input\_str*)

opentimelineio.adapters.fcp\_xml.**write\_to\_string**(*input\_otio*)

#### **opentimelineio.adapters.otio\_json module**

This adapter lets you read and write native .otio files opentimelineio.adapters.otio\_json.**read\_from\_file**(*filepath*) opentimelineio.adapters.otio\_json.**read\_from\_string**(*input\_str*) opentimelineio.adapters.otio\_json.**write\_to\_file**(*input\_otio*, *filepath*) opentimelineio.adapters.otio\_json.**write\_to\_string**(*input\_otio*)

#### **opentimelineio.algorithms package**

Algorithms for OTIO objects.

### **Submodules**

#### **opentimelineio.algorithms.filter module**

#### Algorithms for filtering OTIO files.

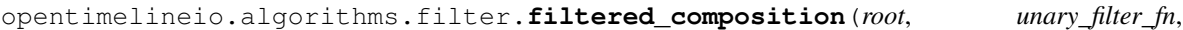

Filter a deep copy of root (and children) with unary\_filter\_fn.

types\_to\_prune:: tuple of types, example: (otio.schema.Gap,. . . )

- 1. Make a deep copy of root
- 2. Starting with root, perform a depth first traversal
- 3. For each item (including root):
	- a. if types\_to\_prune is not None and item is an instance of a type in types\_to\_prune, prune it from the copy, continue.

*types\_to\_prune=None*)

b. Otherwise, pass the copy to unary\_filter\_fn. If unary\_filter\_fn:

- I. returns an object: add it to the copy, replacing original
- II. returns a tuple: insert it into the list, replacing original
- III. returns None: prune it
- 4. If an item is pruned, do not traverse its children
- 5. Return the new deep copy.

#### EXAMPLE 1 (filter):

If your unary function is:

def fn(thing):

if thing.name  $==$  B: return thing'  $#$  some transformation of B

else: return thing

If you have a track: [A,B,C]

filtered composition(track, fn)  $\Rightarrow$  [A,B',C]

#### EXAMPLE 2 (prune):

If your unary function is:

def fn(thing):

if thing, name  $==$  B: return None

else: return thing

filtered\_composition(track, fn)  $\Rightarrow$  [A,C]

#### EXAMPLE 3 (expand):

If your unary function is:

def fn(thing):

if thing.name ==  $B$ : return tuple( $B_1$ , $B_2$ , $B_3$ )

else: return thing

filtered\_composition(track, fn) =>  $[A,B_1,B_2,B_3,C]$ 

#### EXAMPLE 4 (prune gaps):

#### track :: [Gap, A, Gap]

 $filtered\_composition($  track, lambda  $\_,$ , types\_to\_prune=(otio.schema.Gap,)) => [A]

opentimelineio.algorithms.filter.**filtered\_with\_sequence\_context**(*root*, *re-*

*duce\_fn*,

*types\_to\_prune=None*)

Filter a deep copy of root (and children) with reduce\_fn.

reduce\_fn::function(previous\_item, current, next\_item) (see below) types\_to\_prune:: tuple of types, example: (otio.schema.Gap,. . . )

- 1. Make a deep copy of root
- 2. Starting with root, perform a depth first traversal
- 3. For each item (including root):
- a. if types to prune is not None and item is an instance of a type in types to prune, prune it from the copy, continue.
- b. Otherwise, pass (prev, copy, and next) to reduce\_fn. If reduce\_fn:
	- I. returns an object: add it to the copy, replacing original
	- II. returns a tuple: insert it into the list, replacing original
	- III. returns None: prune it
		- \*\* note that reduce\_fn is always passed objects from the original deep copy, not what prior calls return. See below for examples
- 4. If an item is pruned, do not traverse its children
- 5. Return the new deep copy.

#### EXAMPLE 1 (filter):

```
\Rightarrow \Rightarrow \text{track} = [A, B, C]>>> def fn(prev_item, thing, next_item):
... if prev_item.name == A:
... return D # some new clip
... else:
... return thing
>>> filtered_with_sequence_context(track, fn) => [A,D,C]
```
order of calls to fn: fn(None, A, B) => A fn(A, B, C) => D fn(B, C, D) => C #!! note that it was passed B instead of D.

#### EXAMPLE 2 (prune):

```
\Rightarrow \Rightarrow \text{track} = [A, B, C]>>> def fn(prev_item, thing, next_item):
... if prev_item.name == A:
... return None # prune the clip
... else:
... return thing
>>> filtered_with_sequence_context(track, fn) => [A,C]
```
order of calls to fn: fn(None, A, B) => A fn(A, B, C) => None fn(B, C, D) => C # !! note that it was passed B instead of D.

### EXAMPLE 3 (expand):

```
>>> def fn(prev_item, thing, next_item):
... if prev_item.name == A:
... return (D, E) # tuple of new clips
... else:
... return thing
>>> filtered_with_sequence_context(track, fn) => [A, D, E, C]
```

```
the order of calls to fn will be: fn(None, A, B) => A fn(A, B, C) => (D, E) fn(B, C, D) => C #
    !! note that it was passed B instead of D.
```
#### **opentimelineio.algorithms.stack\_algo module**

#### Algorithms for stack objects.

opentimelineio.algorithms.stack\_algo.**flatten\_stack**(*in\_stack*) Flatten a Stack, or a list of Tracks, into a single Track. Note that the 1st Track is the bottom one, and the last is the top.

opentimelineio.algorithms.stack\_algo.**top\_clip\_at\_time**(*in\_stack*, *t*) Return the topmost visible child that overlaps with time t.

Example: tr1: G1, A, G2 tr2: [B——] G1, and G2 are gaps, A and B are clips.

If t is within A, a will be returned. If t is within G1 or G2, B will be returned.

#### **opentimelineio.algorithms.timeline\_algo module**

Algorithms for timeline objects.

```
opentimelineio.algorithms.timeline_algo.timeline_trimmed_to_range(in_timeline,
```
*trim\_range*)

Returns a new timeline that is a copy of the in\_timeline, but with items outside the trim\_range removed and items on the ends trimmed to the trim\_range. Note that the timeline is never expanded, only shortened. Please note that you could do nearly the same thing non-destructively by just setting the Track's source\_range but sometimes you want to really cut away the stuff outside and that's what this function is meant for.

#### **opentimelineio.algorithms.track\_algo module**

Algorithms for track objects.

```
opentimelineio.algorithms.track_algo.track_trimmed_to_range(in_track,
```
*trim\_range*)

Returns a new track that is a copy of the in\_track, but with items outside the trim\_range removed and items on the ends trimmed to the trim\_range. Note that the track is never expanded, only shortened. Please note that you could do nearly the same thing non-destructively by just setting the Track's source\_range but sometimes you want to really cut away the stuff outside and that's what this function is meant for.

```
opentimelineio.algorithms.track_algo.track_with_expanded_transitions(in_track)
    Expands transitions such that neighboring clips are trimmed into regions of overlap.
```
For example, if your track is: Clip1, T, Clip2

will return: Clip1', Clip1\_t, T, Clip2\_t, Clip2'

Where Clip1' is the part of Clip1 not in the transition, Clip1<sub>\_t</sub> is the part inside the transition and so on.

#### **opentimelineio.console package**

Console scripts for OpenTimelineIO

### **Submodules**

#### **opentimelineio.console.autogen\_serialized\_datamodel module**

Generates documentation of the serialized data model for OpenTimelineIO.

opentimelineio.console.autogen\_serialized\_datamodel.**generate\_and\_write\_documentation**()

opentimelineio.console.autogen\_serialized\_datamodel.**main**() main entry point

#### **opentimelineio.console.console\_utils module**

opentimelineio.console.console\_utils.**arg\_list\_to\_map**(*arg\_list*, *label*) Convert an argument of the form -A foo=bar from the parsed result to a map.

opentimelineio.console.console\_utils.**media\_linker\_name**(*ml\_name\_arg*) Parse commandline arguments for the media linker, which can be not set (fall back to default), "" or "none" (don't link media) or the name of a media linker to use.

#### **opentimelineio.console.otiocat module**

Print the contents of an OTIO file to stdout.

```
opentimelineio.console.otiocat.main()
     Parse arguments and call _otio_compatible_file_to_json_string.
```
#### **opentimelineio.console.otioconvert module**

Python wrapper around OTIO to convert timeline files between formats.

Available adapters: ['fcp\_xml', 'otio\_json', 'cmx\_3600', 'fcpx\_xml', 'hls\_playlist', 'rv\_session', 'maya\_sequencer', 'ale', 'burnins', 'AAF', 'xges']

opentimelineio.console.otioconvert.**main**() Parse arguments and convert the files.

#### **opentimelineio.console.otiostat module**

Print statistics about the otio file, including validation information.

opentimelineio.console.otiostat.**main**() main entry point

opentimelineio.console.otiostat.**stat\_check**(*name*)

#### **opentimelineio.core package**

Internal implementation details of OpenTimelineIO.

### **Submodules**

#### **opentimelineio.core.composable module**

Composable class definition.

<span id="page-68-0"></span>An object that can be composed by tracks.

**class** opentimelineio.core.composable.**Composable**(*name=None*, *metadata=None*) Bases: [opentimelineio.core.serializable\\_object.SerializableObject](#page-73-0)

An object that can be composed by tracks.

Base class of: Item Transition

```
is_parent_of(other)
```
Returns true if self is a parent or ancestor of other.

#### **metadata**

Metadata dictionary for this Composable.

**name**

Composable name.

```
static overlapping()
```
Return whether an Item is overlapping. By default False.

```
parent()
```
Return the parent Composable, or None if self has no parent.

```
static visible()
```
Return the visibility of the Composable. By default True.

#### **opentimelineio.core.composition module**

Composition base class. An object that contains *Items*.

```
class opentimelineio.core.composition.Composition(name=None, children=None,
                                                   source_range=None, mark-
                                                   ers=None, effects=None, meta-
                                                   data=None)
    opentimelineio.core.item.Item, collections.abc.MutableSequence
```
Base class for an OTIO Item that contains other Items.

Should be subclassed (for example by Track and Stack), not used directly.

```
child_at_time(search_time, shallow_search=False)
```
Return the child that overlaps with time search\_time.

search\_time is in the space of self.

If shallow\_search is false, will recurse into compositions.

#### **composition\_kind**

Returns a label specifying the kind of composition.

```
each_child(search_range=None, descended_from_type=<class 'opentime-
            lineio.core.composable.Composable'>, shallow_search=False)
```
Generator that returns each child contained in the composition in the order in which it is found.

#### Arguments:

- search\_range: if specified, only children whose range overlaps with the search range will be yielded.
- descended\_from\_type: if specified, only children who are a descendent of the descended\_from\_type will be yielded.
- shallow\_search: if True, will only search children of self, not and not recurse into children of children.

#### **handles\_of\_child**(*child*)

If media beyond the ends of this child are visible due to adjacent Transitions (only applicable in a Track) then this will return the head and tail offsets as a tuple of RationalTime objects. If no handles are present on either side, then None is returned instead of a RationalTime.

Example usage:  $>>$  head, tail = track.handles\_of\_child(clip)  $>>$  if head: ... print('Do something')  $>>$ if tail: . . . print('Do something else')

#### **insert**(*index*, *item*)

Insert an item into the composition at location *index*.

#### **range\_of\_all\_children**()

Return a dict mapping children to their range in this object.

### **range\_of\_child**(*child*, *reference\_space=None*)

The range of the child in relation to another item (reference\_space), not trimmed based on this composition's source\_range.

Note that reference\_space must be in the same timeline as self.

For example:

 $[-]$  | seq

 $[\underline{\hspace{1cm}}]$  Clip A

If ClipA has duration 17, and seq has source\_range: 5, duration 15, seq.range\_of\_child(Clip A) will return (0, 17) ignoring the source range of seq.

To get the range of the child with the source\_range applied, use the trimmed\_range\_of\_child() method.

#### **range\_of\_child\_at\_index**(*index*)

Return the range of a child item in the time range of this composition.

```
For example, with a track: [ClipA][ClipB][ClipC]
```

```
The self.range_of_child_at_index(2) will return: TimeRange(ClipA.duration + ClipB.duration,
   ClipC.duration)
```
To be implemented by subclass of Composition.

#### **transform**

Deprecated field, do not use.

```
trim_child_range(child_range)
```

```
trimmed_range_of_child(child, reference_space=None)
```
Get range of the child in reference\_space coordinates, after the self.source\_range is applied.

Example  $|$   $[-]$   $|$  seq  $[-]$   $[$   $[$   $\ldots$   $]$   $[$   $\ldots$   $]$   $[$   $\ldots$   $]$   $\ldots$   $\ldots$   $\ldots$   $\ldots$   $\ldots$   $\ldots$   $\ldots$   $\ldots$   $\ldots$   $\ldots$   $\ldots$   $\ldots$   $\ldots$   $\ldots$   $\ldots$   $\ldots$   $\ldots$   $\ldots$   $\ldots$   $\ldots$   $\ldots$   $\ldots$   $\ldots$   $\ldots$   $\$ 

If ClipA has duration 17, and seq has source range: 5, duration 10, seq.trimmed range of child(Clip A) will return  $(5, 10)$  Which is trimming the range according to the source\_range of seq.

To get the range of the child without the source\_range applied, use the range\_of\_child() method.

Another example | [—–] | seq source range starts on frame 4 and goes to frame 8 [ClipA][ClipB] (each 6 frames long)

```
>>> seq.range_of_child(CLipA)
0, duration 6
>>> seq.trimmed_range_of_child(ClipA):
4, duration 2
```
#### **trimmed\_range\_of\_child\_at\_index**(*index*)

Return the trimmed range of the child item at index in the time range of this composition.

For example, with a track:

 $\lbrack$ 

[ClipA][ClipB][ClipC]

The range of index 2 (ClipC) will be just like range\_of\_child\_at\_index() but trimmed based on this Composition's source\_range.

To be implemented by child.

#### **opentimelineio.core.item module**

Implementation of the Item base class. OTIO Objects that contain media.

<span id="page-71-0"></span>**class** opentimelineio.core.item.**Item**(*name=None*, *source\_range=None*, *effects=None*, *mark-*

*ers=None*, *metadata=None*) Bases: [opentimelineio.core.composable.Composable](#page-68-0)

An Item is a Composable that can be part of a Composition or Timeline.

More specifically, it is a Composable that has meaningful duration.

Can also hold effects and markers.

#### Base class of:

- Composition (and children)
- Clip
- Gap

#### **available\_range**()

Implemented by child classes, available range of media.

#### **duration**()

Convience wrapper for the trimmed\_range.duration of the item.

#### **effects**

List of effects on this item.

#### **markers**

List of markers on this item.

#### **metadata**

Metadata dictionary for this item.

#### **name**

Item name.

#### **range\_in\_parent**()

Find and return the untrimmed range of this item in the parent.

#### **source\_range**

Range of source to trim to. Can be None or a TimeRange.

#### **transformed\_time**(*t*, *to\_item*)

Converts time t in the coordinate system of self to coordinate system of to\_item.

Note that self and to\_item must be part of the same timeline (they must have a common ancestor).
<span id="page-72-3"></span>Example:

```
0 20 [——t—-D———-] [–A-][t—-B—][–C–] 100 101 110 101 in B = 6 in D
```
 $t = t$  argument

#### **transformed\_time\_range**(*tr*, *to\_item*)

Transforms the timerange tr to the range of child or self to\_item.

#### **trimmed\_range**()

The range after applying the source range.

### **trimmed\_range\_in\_parent**()

Find and return the trimmed range of this item in the parent.

#### **static visible**()

Return the visibility of the Item. By default True.

#### **visible\_range**()

The range of this item's media visible to its parent. Includes handles revealed by adjacent transitions (if any). This will always be larger or equal to trimmed\_range().

#### <span id="page-72-1"></span>**opentimelineio.core.json\_serializer module**

Serializer for SerializableObjects to JSON

Used for the otio json adapter as well as for plugins and manifests.

- opentimelineio.core.json\_serializer.**deserialize\_json\_from\_file**(*otio\_filepath*) Deserialize the file at otio\_filepath containing JSON to OTIO.
- opentimelineio.core.json\_serializer.**deserialize\_json\_from\_string**(*otio\_string*) Deserialize a string containing JSON to OTIO objects.
- opentimelineio.core.json\_serializer.**serialize\_json\_to\_file**(*root*, *to\_file*) Serialize a tree of SerializableObject to JSON.

Writes the result to the given file path.

opentimelineio.core.json\_serializer.**serialize\_json\_to\_string**(*root*, *indent=4*) Serialize a tree of SerializableObject to JSON.

Returns a JSON string.

#### <span id="page-72-2"></span>**opentimelineio.core.media\_reference module**

<span id="page-72-0"></span>Media Reference Classes and Functions.

```
class opentimelineio.core.media_reference.MediaReference(name=None, avail-
```
*able\_range=None*,

*metadata=None*) Bases: [opentimelineio.core.serializable\\_object.SerializableObject](#page-73-0)

Base Media Reference Class.

Currently handles string printing the child classes, which expose interface into its data dictionary.

The requirement is that the schema is named so that external systems can fetch the required information correctly.

#### **available\_range**

Available range of media in this media reference.

#### <span id="page-73-2"></span>**is\_missing\_reference**

#### **metadata**

Metadata dictionary.

#### **name**

Name of this media reference.

### <span id="page-73-1"></span>**opentimelineio.core.serializable\_object module**

Implements the otio.core.SerializableObject

```
class opentimelineio.core.serializable_object.SerializableObject
    Bases: object
```
Base object for things that can be [de]serialized to/from .otio files.

To define a new child class of this, you inherit from it and also use the register\_type decorator. Then you use the serializable field function above to create attributes that can be serialized/deserialized.

You can use the upgrade\_function\_for decorator to upgrade older schemas to newer ones.

Finally, if you're in the process of upgrading schemas and you want to catch code that refers to old attribute names, you can use the deprecated\_field function. This raises an exception if code attempts to read or write to that attribute. After testing and before pushing, please remove references to deprecated\_field.

For example

```
>>> import opentimelineio as otio
```

```
>>> @otio.core.register_type
... class ExampleChild(otio.core.SerializableObject):
... _serializable_label = "ExampleChild.7"
... child_data = otio.core.serializable_field("child_data", int)
```
# @TODO: delete once testing shows nothing is referencing this.  $\gg$  old child data name = otio.core.deprecated\_field()

```
>>> @otio.core.upgrade_function_for(ExampleChild, 3)
... def upgrade_child_to_three(_data):
... return {"child_data" : _data["old_child_data_name"]}
```
**deepcopy**()

```
is_equivalent_to(other)
     Returns true if the contents of self and other match.
```

```
is_unknown_schema
```

```
classmethod schema_name()
```

```
classmethod schema_version()
```

```
opentimelineio.core.serializable_object.deprecated_field()
```
For marking attributes on a SerializableObject deprecated.

```
opentimelineio.core.serializable_object.serializable_field(name, re-
```

```
quired_type=None,
doc=None)
```
Create a serializable\_field for child classes of SerializableObject.

*schema\_version*, *data\_dict*)

<span id="page-74-1"></span>Convienence function for adding attributes to child classes of SerializableObject in such a way that they will be serialized/deserialized automatically.

#### Use it like this:

class foo(SerializableObject): bar = serializable\_field("bar", required\_type=int, doc="example")

This would indicate that class "foo" has a serializable field "bar". So:  $f = f \circ o(f)$  f.bar = "stuff"

serialize & deserialize otio ison = otio.adapters.from name("otio") f2 = otio\_json.read\_from\_string(otio\_json.write\_to\_string(f))

# fields should be equal f.bar == f2.bar

Additionally, the "doc" field will become the documentation for the property.

#### <span id="page-74-0"></span>**opentimelineio.core.type\_registry module**

Core type registry system for registering OTIO types for serialization.

opentimelineio.core.type\_registry.**instance\_from\_schema**(*schema\_name*,

Return an instance, of the schema from data in the data\_dict.

```
opentimelineio.core.type_registry.register_type(classobj, schemaname=None)
    Register a class to a Schema Label.
```
Normally this is used as a decorator. However, in special cases where a type has been renamed, you might need to register the new type to multiple schema names. To do this:

```
>>> @core.register_type
      ... class MyNewClass(...):
... pass
```
**>>>** core.register\_type(MyNewClass, "MyOldName")

This will parse the old schema name into the new class type. You may also need to write an upgrade function if the schema itself has changed.

```
opentimelineio.core.type_registry.schema_label_from_name_version(schema_name,
                                                                      schema_version)
```
Return the serializeable object schema label given the name and version.

opentimelineio.core.type\_registry.**schema\_name\_from\_label**(*label*) Return the schema name from the label name.

opentimelineio.core.type\_registry.**schema\_version\_from\_label**(*label*) Return the schema version from the label name.

opentimelineio.core.type\_registry.**upgrade\_function\_for**(*cls*, *version\_to\_upgrade\_to*) Decorator for identifying schema class upgrade functions.

Example  $\gg$  @upgrade\_function\_for(MyClass, 5) ... def upgrade\_to\_version\_five(data): ... pass

This will get called to upgrade a schema of MyClass to version 5. My class must be a class deriving from otio.core.SerializableObject.

The upgrade function should take a single argument - the dictionary to upgrade, and return a dictionary with the fields upgraded.

Remember that you don't need to provide an upgrade function for upgrades that add or remove fields, only for schema versions that change the field names.

#### <span id="page-75-3"></span><span id="page-75-0"></span>**opentimelineio.core.unknown\_schema module**

Implementation of the UnknownSchema schema.

```
class opentimelineio.core.unknown_schema.UnknownSchema
    Bases: opentimelineio.core.serializable_object.SerializableObject
```
Represents an object whose schema is unknown to us.

#### **data**

Exposes the data dictionary of the underlying SerializableObject directly.

**is\_unknown\_schema**

#### <span id="page-75-1"></span>**opentimelineio.plugins package**

Plugin system for OTIO

### **Submodules**

#### <span id="page-75-2"></span>**opentimelineio.plugins.manifest module**

#### Implementation of an adapter registry system for OTIO.

opentimelineio.plugins.manifest.**ActiveManifest**(*force\_reload=False*)

#### **class** opentimelineio.plugins.manifest.**Manifest** Bases: [opentimelineio.core.serializable\\_object.SerializableObject](#page-73-0)

### Defines an OTIO plugin Manifest.

This is an internal OTIO implementation detail. A manifest tracks a collection of adapters and allows finding specific adapters by suffix

### For writing your own adapters, consult: [https://opentimelineio.readthedocs.io/en/latest/tutorials/](https://opentimelineio.readthedocs.io/en/latest/tutorials/write-an-adapter) [write-an-adapter.](https://opentimelineio.readthedocs.io/en/latest/tutorials/write-an-adapter)html#

#### **adapter\_module\_from\_name**(*name*)

Return the adapter module associated with a given adapter name.

#### **adapter\_module\_from\_suffix**(*suffix*)

Return the adapter module associated with a given file suffix.

### **adapters**

Adapters this manifest describes.

**extend**(*another\_manifest*)

Extend the adapters, schemadefs, and media\_linkers lists of this manifest by appending the contents of the corresponding lists of another\_manifest.

```
from_filepath(suffix)
```
Return the adapter object associated with a given file suffix.

**from\_name**(*name*, *kind\_list='adapters'*)

Return the adapter object associated with a given adapter name.

#### **hook\_scripts**

Scripts that can be attached to hooks.

#### <span id="page-76-4"></span>**hooks**

Hooks that hooks scripts can be attached to.

#### **media\_linkers**

Media Linkers this manifest describes.

#### **schemadef\_module\_from\_name**(*name*)

Return the schemadef module associated with a given schemadef name.

#### **schemadefs**

Schemadefs this manifest describes.

opentimelineio.plugins.manifest.**load\_manifest**()

opentimelineio.plugins.manifest.**manifest\_from\_file**(*filepath*) Read the .json file at filepath into a Manifest object.

opentimelineio.plugins.manifest.**manifest\_from\_string**(*input\_string*) Deserialize the json string into a manifest object.

#### <span id="page-76-1"></span>**opentimelineio.plugins.python\_plugin module**

Base class for OTIO plugins that are exposed by manifests.

<span id="page-76-0"></span>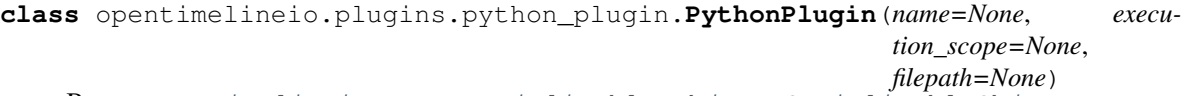

Bases: [opentimelineio.core.serializable\\_object.SerializableObject](#page-73-0)

A class of plugin that is encoded in a python module, exposed via a manifest.

#### **execution\_scope**

Describes whether this adapter is executed in the current python process or in a subshell. Options are: ['in process', 'out of process'].

#### **filepath**

Absolute path or relative path to adapter module from location of json.

#### **module**()

Return the module object for this adapter.

#### **module\_abs\_path**()

Return an absolute path to the module implementing this adapter.

#### **name**

Adapter name.

#### <span id="page-76-2"></span>**opentimelineio.schema package**

User facing classes.

### **Submodules**

#### <span id="page-76-3"></span>**opentimelineio.schema.clip module**

Implementation of the Clip class, for pointing at media.

<span id="page-77-4"></span>**class** opentimelineio.schema.clip.**Clip**(*name=None*, *media\_reference=None*, *source\_range=None*, *markers=[]*, *effects=[]*, *meta-*

*data=None*)

Bases: [opentimelineio.core.item.Item](#page-71-0)

#### The base editable object in OTIO.

Contains a media reference and a trim on that media reference.

**available\_range**() Implemented by child classes, available range of media.

**each\_clip**(*search\_range=None*) Yields self.

**media\_reference**

**name**

Name of this clip.

#### **transform**

Deprecated field, do not use.

#### <span id="page-77-3"></span>**opentimelineio.schema.effect module**

#### Implementation of Effect OTIO class.

```
class opentimelineio.schema.effect.Effect(name=None, effect_name=None, meta-
                                          data=None)
    opentimelineio.core.serializable_object.SerializableObject
```
#### **effect\_name**

Name of the kind of effect (example: 'Blur', 'Crop', 'Flip').

#### **metadata**

Metadata dictionary.

### **name**

Name of this effect object. Example: 'BlurByHalfEffect'.

**class** opentimelineio.schema.effect.**FreezeFrame**(*name=None*, *metadata=None*) Bases: [opentimelineio.schema.effect.LinearTimeWarp](#page-77-0)

Hold the first frame of the clip for the duration of the clip.

<span id="page-77-0"></span>**class** opentimelineio.schema.effect.**LinearTimeWarp**(*name=None*, *time\_scalar=1*, *metadata=None*)

Bases: [opentimelineio.schema.effect.TimeEffect](#page-77-1)

A time warp that applies a linear scale across the entire clip

#### **time\_scalar**

Linear time scalar applied to clip.  $2.0 =$  double speed,  $0.5 =$  half speed.

<span id="page-77-1"></span>**class** opentimelineio.schema.effect.**TimeEffect**(*name=None*, *effect\_name=None*, *metadata=None*)

Bases: [opentimelineio.schema.effect.Effect](#page-77-2)

Base Time Effect Class

#### <span id="page-78-4"></span><span id="page-78-0"></span>**opentimelineio.schema.external\_reference module**

Implementation of the ExternalReference media reference schema.

**class** opentimelineio.schema.external\_reference.**ExternalReference**(*target\_url=None*,

*available\_range=None*, *metadata=None*)

Bases: [opentimelineio.core.media\\_reference.MediaReference](#page-72-0)

Reference to media via a url, for example ["file:///var/tmp/foo.mov"](file:///var/tmp/foo.mov)

#### **target\_url**

URL at which this media lives. For local references, use the ['file://'](file://) format.

#### <span id="page-78-1"></span>**opentimelineio.schema.gap module**

**class** opentimelineio.schema.gap.**Gap**(*name=None*, *duration=None*, *source\_range=None*, *effects=None*, *markers=None*, *metadata=None*) Bases: [opentimelineio.core.item.Item](#page-71-0)

**static visible**() Return the visibility of the Item. By default True.

#### <span id="page-78-2"></span>**opentimelineio.schema.generator\_reference module**

Generators are media references that \_produce\_ media rather than refer to it.

**class** opentimelineio.schema.generator\_reference.**GeneratorReference**(*name=None*,

*generator\_kind=None*, *available\_range=None*, *parameters=None*, *metadata=None*)

Bases: [opentimelineio.core.media\\_reference.MediaReference](#page-72-0)

Base class for Generators.

Generators are media references that become "generators" in editorial systems. For example, color bars or a solid color.

#### **generator\_kind**

Kind of generator reference, as defined by the schema.generator\_reference.GeneratorReferenceTypes enum.

#### **parameters**

Dictionary of parameters for generator.

#### <span id="page-78-3"></span>**opentimelineio.schema.marker module**

Marker class. Holds metadata over regions of time.

```
class opentimelineio.schema.marker.Marker(name=None, marked_range=None,
                                           color='RED', metadata=None)
```
Bases: [opentimelineio.core.serializable\\_object.SerializableObject](#page-73-0)

Holds metadata over time on a timeline

#### **color**

Color string for this marker (for example: 'RED'), based on the otio.schema.marker.MarkerColor enum.

#### **marked\_range**

Range this marker applies to, relative to the Item this marker is attached to (e.g. the Clip or Track that owns this marker).

#### **metadata**

Metadata dictionary.

#### **name**

Name of this marker.

#### **range**

Deprecated field, do not use.

**class** opentimelineio.schema.marker.**MarkerColor**

Bases: object

Enum encoding colors of markers as strings.

**BLACK = 'BLACK' BLUE = 'BLUE' CYAN = 'CYAN' GREEN = 'GREEN' MAGENTA = 'MAGENTA' ORANGE = 'ORANGE' PINK = 'PINK' PURPLE = 'PURPLE' RED = 'RED' WHITE = 'WHITE' YELLOW = 'YELLOW'**

#### <span id="page-79-0"></span>**opentimelineio.schema.missing\_reference module**

Implementation of the MissingReference media reference schema.

**class** opentimelineio.schema.missing\_reference.**MissingReference**(*name=None*,

*available\_range=None*, *metadata=None*)

Bases: [opentimelineio.core.media\\_reference.MediaReference](#page-72-0)

Represents media for which a concrete reference is missing.

**is\_missing\_reference**

#### <span id="page-80-3"></span><span id="page-80-0"></span>**opentimelineio.schema.schemadef module**

**class** opentimelineio.schema.schemadef.**SchemaDef**(*name=None*, *execution\_scope=None*,

*filepath=None*)

Bases: [opentimelineio.plugins.python\\_plugin.PythonPlugin](#page-76-0)

**module**()

Return the module object for this schemadef plugin. If the module hasn't already been imported, it is imported and injected into the otio.schemadefs namespace as a side-effect. (redefines PythonPlugin.module())

- opentimelineio.schema.schemadef.**available\_schemadef\_names**() Return a string list of the available schemadefs.
- opentimelineio.schema.schemadef.**from\_name**(*name*) Fetch the schemadef plugin object by the name of the schema directly.

```
opentimelineio.schema.schemadef.module_from_name(name)
    Fetch the plugin's module by the name of the schemadef.
```
Will load the plugin if it has not already been loaded. Reading a file that contains the schemadef will also trigger a load of the plugin.

#### <span id="page-80-1"></span>**opentimelineio.schema.serializable\_collection module**

A serializable collection of SerializableObjects.

```
class opentimelineio.schema.serializable_collection.SerializableCollection(name=None,
                                                                            chil-
                                                                            dren=None,
                                                                            meta-
                                                                            data=None)
    Bases: opentimelineio.core.serializable object.SerializableObject,
    collections.abc.MutableSequence
```
A kind of composition which can hold any serializable object.

This composition approximates the concept of a *bin* - a collection of SerializableObjects that do not have any compositing meaning, but can serialize to/from OTIO correctly, with metadata and a named collection.

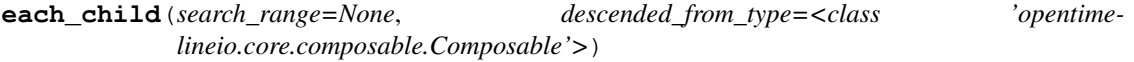

**each\_clip**(*search\_range=None*)

**insert**(*index*, *item*) S.insert(index, value) – insert value before index

#### **metadata**

Metadata dictionary for this SerializableCollection.

**name**

SerializableCollection name.

#### <span id="page-80-2"></span>**opentimelineio.schema.stack module**

A stack represents a series of composable.Composables that are arranged such that their start times are at the same point.

<span id="page-81-1"></span>Most commonly, this would be a series of schema.Track objects that then contain clips. The 0 time of those tracks would be coincide with the 0-time of the stack.

Stacks are in compositing order, with later children obscuring earlier children. In other words, from bottom to top. If a stack has three children, [A, B, C], C is above B which is above A.

A stack is the length of its longest child. If a child ends before the other children, then an earlier index child would be visible before it.

**class** opentimelineio.schema.stack.**Stack**(*name=None*, *children=None*, *source\_range=None*, *markers=None*, *effects=None*, *metadata=None*)

Bases: [opentimelineio.core.composition.Composition](#page-69-0)

#### **available\_range**()

Implemented by child classes, available range of media.

**each\_clip**(*search\_range=None*)

```
range_of_all_children()
```
Return a dict mapping children to their range in this object.

```
range_of_child_at_index(index)
```
Return the range of a child item in the time range of this composition.

```
For example, with a track: [ClipA][ClipB][ClipC]
```
The self.range\_of\_child\_at\_index(2) will return: TimeRange(ClipA.duration + ClipB.duration, ClipC.duration)

To be implemented by subclass of Composition.

**trimmed\_range\_of\_child\_at\_index**(*index*, *reference\_space=None*)

Return the trimmed range of the child item at index in the time range of this composition.

For example, with a track:

 $[$ ]

[ClipA][ClipB][ClipC]

The range of index 2 (ClipC) will be just like range of child at index() but trimmed based on this Composition's source\_range.

To be implemented by child.

#### <span id="page-81-0"></span>**opentimelineio.schema.timeline module**

Implementation of the OTIO built in schema, Timeline object.

```
class opentimelineio.schema.timeline.Timeline(name=None, tracks=None,
                                            global_start_time=None, meta-
                                            data=None)
    opentimelineio.core.serializable_object.SerializableObject
```

```
audio_tracks()
```
This convenience method returns a list of the top-level audio tracks in this timeline.

```
duration()
```
Duration of this timeline.

**each\_child**(*search\_range=None*, *descended\_from\_type=<class 'opentimelineio.core.composable.Composable'>*)

#### <span id="page-82-1"></span>**each\_clip**(*search\_range=None*)

Return a flat list of each clip, limited to the search\_range.

#### **global\_start\_time**

Global starting time value and rate of the timeline.

#### **metadata**

Metadata dictionary.

#### **name**

Name of this timeline.

#### **range\_of\_child**(*child*) Range of the child object contained in this timeline.

### **tracks**

Stack of tracks containing items.

#### **video\_tracks**()

This convenience method returns a list of the top-level video tracks in this timeline.

```
opentimelineio.schema.timeline.timeline_from_clips(clips)
     Convenience for making a single track timeline from a list of clips.
```
#### <span id="page-82-0"></span>**opentimelineio.schema.track module**

Implement Track sublcass of composition.

```
class opentimelineio.schema.track.NeighborGapPolicy
    Bases: object
```
enum for deciding how to add gap when asking for neighbors

```
around_transitions = 1
```
#### **never = 0**

```
class opentimelineio.schema.track.Track(name=None, children=None, kind='Video',
                                            source_range=None, markers=None, ef-
                                            fects=None, metadata=None)
```
Bases: [opentimelineio.core.composition.Composition](#page-69-0)

#### **available\_range**()

Implemented by child classes, available range of media.

**each\_clip**(*search\_range=None*, *shallow\_search=False*)

#### **handles\_of\_child**(*child*)

If media beyond the ends of this child are visible due to adjacent Transitions (only applicable in a Track) then this will return the head and tail offsets as a tuple of RationalTime objects. If no handles are present on either side, then None is returned instead of a RationalTime.

Example usage

```
>>> head, tail = track.handles_of_child(clip)
>>> if head:
... print('do something')
>>> if tail:
... print('do something else')
```
#### **kind**

Composition kind (Stack, Track)

### <span id="page-83-1"></span>**neighbors\_of**(*item*, *insert\_gap=0*)

Returns the neighbors of the item as a namedtuple, (previous, next).

Can optionally fill in gaps when transitions have no gaps next to them.

with insert\_gap == NeighborGapPolicy.never: [A, B, C] :: neighbors\_of(B) -> (A, C) [A, B, C] :: neighbors\_of(A) -> (None, B) [A, B, C] :: neighbors\_of(C) -> (B, None) [A] :: neighbors\_of(A) -> (None, None)

with insert  $gap ==$  NeighborGapPolicy.around transitions: (assuming A and C are transitions) [A, B, C] :: neighbors\_of(B) -> (A, C) [A, B, C] :: neighbors\_of(A) -> (Gap, B) [A, B, C] :: neighbors\_of(C) -> (B, Gap)  $[A]$  :: neighbors\_of(A) -> (Gap, Gap)

#### **range\_of\_all\_children**()

Return a dict mapping children to their range in this track.

#### **range\_of\_child\_at\_index**(*index*)

Return the range of a child item in the time range of this composition.

```
For example, with a track: [ClipA][ClipB][ClipC]
```
The self.range\_of\_child\_at\_index(2) will return: TimeRange(ClipA.duration + ClipB.duration, ClipC.duration)

To be implemented by subclass of Composition.

#### **trimmed\_range\_of\_child\_at\_index**(*index*, *reference\_space=None*)

Return the trimmed range of the child item at index in the time range of this composition.

For example, with a track:

 $[ ]$ 

#### [ClipA][ClipB][ClipC]

The range of index 2 (ClipC) will be just like range\_of\_child\_at\_index() but trimmed based on this Composition's source\_range.

To be implemented by child.

```
class opentimelineio.schema.track.TrackKind
    Bases: object
```
**Audio = 'Audio'**

**Video = 'Video'**

#### <span id="page-83-0"></span>**opentimelineio.schema.transition module**

#### Transition base class

```
class opentimelineio.schema.transition.Transition(name=None, transi-
                                                     tion_type=None, in_offset=None,
                                                     out_offset=None, metadata=None)
    Bases: opentimelineio.core.composable.Composable
```
Represents a transition between two items.

**duration**()

#### **in\_offset**

Amount of the previous clip this transition overlaps, exclusive.

```
out_offset
          Amount of the next clip this transition overlaps, exclusive.
     static overlapping()
          Return whether an Item is overlapping. By default False.
     range_in_parent()
          Find and return the range of this item in the parent.
     transition_type
          Kind of transition, as defined by the schema.transition.TransitionTypes enum.
     trimmed_range_in_parent()
          Find and return the timmed range of this item in the parent.
class opentimelineio.schema.transition.TransitionTypes
     Bases: object
     Enum encoding types of transitions.
     This is for representing "Dissolves" and "Wipes" defined by the multi-source effect as defined by SMPTE
     258M-2004 7.6.3.2
     Other effects are handled by the schema.Effect class.
```
**Custom = 'Custom\_Transition'**

**SMPTE\_Dissolve = 'SMPTE\_Dissolve'**

### <span id="page-84-1"></span>**opentimelineio.schemadef package**

### **7.1.2 Submodules**

# <span id="page-84-0"></span>**7.1.3 opentimelineio.exceptions module**

Exception classes for OpenTimelineIO

- **exception** opentimelineio.exceptions.**AdapterDoesntSupportFunctionError** Bases: [opentimelineio.exceptions.OTIOError](#page-85-0)
- **exception** opentimelineio.exceptions.**CannotComputeAvailableRangeError** Bases: [opentimelineio.exceptions.OTIOError](#page-85-0)
- **exception** opentimelineio.exceptions.**CannotTrimTransitionsError** Bases: [opentimelineio.exceptions.OTIOError](#page-85-0)
- **exception** opentimelineio.exceptions.**CouldNotReadFileError** Bases: [opentimelineio.exceptions.OTIOError](#page-85-0)
- **exception** opentimelineio.exceptions.**InstancingNotAllowedError** Bases: [opentimelineio.exceptions.OTIOError](#page-85-0)
- **exception** opentimelineio.exceptions.**InvalidSerializableLabelError** Bases: [opentimelineio.exceptions.OTIOError](#page-85-0)
- **exception** opentimelineio.exceptions.**MisconfiguredPluginError** Bases: [opentimelineio.exceptions.OTIOError](#page-85-0)
- **exception** opentimelineio.exceptions.**NoDefaultMediaLinkerError** Bases: [opentimelineio.exceptions.OTIOError](#page-85-0)

```
exception opentimelineio.exceptions.NoKnownAdapterForExtensionError
    Bases: opentimelineio.exceptions.OTIOError
```
- **exception** opentimelineio.exceptions.**NotAChildError** Bases: [opentimelineio.exceptions.OTIOError](#page-85-0)
- **exception** opentimelineio.exceptions.**NotSupportedError** Bases: [opentimelineio.exceptions.OTIOError](#page-85-0)
- <span id="page-85-0"></span>**exception** opentimelineio.exceptions.**OTIOError** Bases: Exception
- **exception** opentimelineio.exceptions.**ReadingNotSupportedError** Bases: [opentimelineio.exceptions.OTIOError](#page-85-0)
- **exception** opentimelineio.exceptions.**TransitionFollowingATransitionError** Bases: [opentimelineio.exceptions.OTIOError](#page-85-0)
- **exception** opentimelineio.exceptions.**UnsupportedSchemaError** Bases: [opentimelineio.exceptions.OTIOError](#page-85-0)
- **exception** opentimelineio.exceptions.**WritingNotSupportedError** Bases: [opentimelineio.exceptions.OTIOError](#page-85-0)

### <span id="page-85-1"></span>**7.1.4 opentimelineio.hooks module**

HookScripts are plugins that run at defined points ("Hooks").

They expose a hook\_function with signature: hook\_function :: otio.schema.Timeline, Dict -> otio.schema.Timeline

Both hook scripts and the hooks they attach to are defined in the plugin manifest.

You can attach multiple hook scripts to a hook. They will be executed in list order, first to last.

They are defined by the manifests HookScripts and hooks areas.

```
>>>
{
    "OTIO_SCHEMA" : "PluginManifest.1",
    "hook_scripts" : [
        {
            "OTIO_SCHEMA" : "HookScript.1",
            "name" : "example hook",
            "execution_scope" : "in process",
            "filepath" : "example.py"
        }
    ],
    "hooks" : {
        "pre_adapter_write" : ["example hook"],
        "post_adapter_read" : []
    }
}
```
The 'hook\_scripts' area loads the python modules with the 'hook\_function's to call in them. The 'hooks' area defines the hooks (and any associated scripts). You can further query and modify these from python.

```
>>> import opentimelineio as otio
... hook_list = otio.hooks.scripts_attached_to("some_hook") # \rightarrow [a', 'b', 'c']...
```
(continues on next page)

(continued from previous page)

```
... # to run the hook scripts:
   ... otio.hooks.run("some_hook", some_timeline, optional_argument_dict)
```
This will pass (some\_timeline, optional\_argument\_dict) to 'a', which will a new timeline that will get passed into 'b' with optional argument dict, etc.

To Edit the order, change the order in the list:

```
>>> hook_list[0], hook_list[2] = hook_list[2], hook_list[0]
\ldots print hook_list # ['c', 'b', 'a']
```
Now c will run, then b, then a.

To delete a function the list:

**>>> del** hook\_list[1]

**class** opentimelineio.hooks.**HookScript**(*name=None*, *execution\_scope=None*, *filepath=None*) Bases: [opentimelineio.plugins.python\\_plugin.PythonPlugin](#page-76-0)

```
run(in_timeline, argument_map={})
     Run the hook_function associated with this plugin.
```

```
opentimelineio.hooks.available_hookscript_names()
     Return the names of HookScripts that have been registered.
```

```
opentimelineio.hooks.available_hookscripts()
     Return the HookScripts objects that have been registered.
```
opentimelineio.hooks.**names**() Return a list of all the registered hooks.

```
opentimelineio.hooks.run(hook, tl, extra_args=None)
     Run all the scripts associated with hook, passing in tl and extra_args.
```
Will return the return value of the last hook script.

If no hookscripts are defined, returns tl.

```
opentimelineio.hooks.scripts_attached_to(hook)
```
Return an editable list of all the hook scriptss that are attached to the specified hook, in execution order. Changing this list will change the order that scripts run in, and deleting a script will remove it from executing

# <span id="page-86-0"></span>**7.1.5 opentimelineio.media\_linker module**

MediaLinker plugins fire after an adapter has read a file in order to produce MediaReferences that point at valid, site specific media.

They expose a "link\_media\_reference" function with the signature: link\_media\_reference :: otio.schema.Clip -> otio.core.MediaReference

or:

```
def linked media reference(from clip): result = otio.core.MediaReference() # whichever subclass # do stuff
     return result
```
To get context information, they can inspect the metadata on the clip and on the media reference. The .parent() method can be used to find the containing track if metadata is stored there.

<span id="page-87-2"></span>Please raise an instance (or child instance) of otio.exceptions.CannotLinkMediaError() if there is a problem linking the media.

#### For example:

for clip in timeline.each\_clip():

try: new  $mr = 0$ otio.media linker.linked media reference(clip) clip.media reference = new mr

except otio.exceptions.CannotLinkMediaError: # or report the error pass

```
class opentimelineio.media_linker.MediaLinker(name=None, execution_scope=None,
                                                  filepath=None)
```
Bases: [opentimelineio.plugins.python\\_plugin.PythonPlugin](#page-76-0)

**link\_media\_reference**(*in\_clip*, *media\_linker\_argument\_map=None*)

```
class opentimelineio.media_linker.MediaLinkingPolicy
    Bases: object
```
**DoNotLinkMedia = '\_\_do\_not\_link\_media'**

**ForceDefaultLinker = '\_\_default'**

```
opentimelineio.media_linker.available_media_linker_names()
     Return a string list of the available media linker plugins.
```
opentimelineio.media\_linker.**default\_media\_linker**()

opentimelineio.media\_linker.**from\_name**(*name*) Fetch the media linker object by the name of the adapter directly.

```
opentimelineio.media_linker.linked_media_reference(target_clip, me-
                                                       dia_linker_name='__default', me-
                                                       dia_linker_argument_map=None)
```
# <span id="page-87-1"></span>**7.1.6 opentimelineio.opentime module**

Library for expressing and transforming time.

NOTE: This module is written specifically with a future port to C in mind. When ported to C, Time will be a struct and these functions should be very simple.

```
class opentimelineio.opentime.BoundStrategy
    Bases: object
```
Different bounding strategies for TimeRange

```
Clamp = 2
```

```
Free = 1
```
<span id="page-87-0"></span>**class** opentimelineio.opentime.**RationalTime**(*value=0.0*, *rate=1.0*)

Bases: object

Represents an instantaneous point in time, value \* (1/rate) seconds from time 0seconds.

```
almost_equal(other, delta=0.0)
```
**rate**

```
rescaled_to(new_rate)
     Returns the time for this time converted to new_rate
```
**value**

#### <span id="page-88-0"></span>**value\_rescaled\_to**(*new\_rate*)

Returns the time value for self converted to new\_rate

**class** opentimelineio.opentime.**TimeRange**(*start\_time=None*, *duration=None*)

Bases: object

Contains a range of time, starting (and including) start time and lasting duration.value  $*$  (1/duration.rate) seconds.

A 0 duration TimeRange is the same as a RationalTime, and contains only the start\_time of the TimeRange.

#### **clamped**(*other*, *start\_bound=1*, *end\_bound=1*)

Clamp 'other' (either a RationalTime or a TimeRange), according to self.start\_time/end\_time\_exclusive and the bound arguments.

#### **contains**(*other*)

Return true if self completely contains other.

(RationalTime or TimeRange)

#### **duration**

#### **end\_time\_exclusive**()

"Time of the first sample outside the time range.

If Start Frame is 10 and duration is 5, then end\_time\_exclusive is 15, even though the last time with data in this range is 14.

If Start Frame is 10 and duration is 5.5, then end time exclusive is 15.5, even though the last time with data in this range is 15.

#### **end\_time\_inclusive**()

The time of the last sample that contains data in the TimeRange.

If the TimeRange goes from  $(0, 24)$  w/ duration  $(10, 24)$ , this will be  $(9, 24)$ 

If the TimeRange goes from (0, 24) w/ duration (10.5, 24): (10, 24)

In other words, the last frame with data (however fractional).

#### **extended\_by**(*other*)

Construct a new TimeRange that is this one extended by another.

#### **overlaps**(*other*)

Return true if self overlaps any part of other.

(RationalTime or TimeRange)

#### **start\_time**

**class** opentimelineio.opentime.**TimeTransform**(*offset=otio.opentime.RationalTime(value=0.0*,

Bases: object

1D Transform for RationalTime. Has offset and scale.

### **applied\_to**(*other*)

opentimelineio.opentime.**duration\_from\_start\_end\_time**(*start\_time*,

*end\_time\_exclusive*)

*rate=1.0)*, *scale=1.0*, *rate=None*)

Compute duration of samples from first to last. This is not the same as distance. For example, the duration of a clip from frame 10 to frame 15 is 6 frames. Result in the rate of start\_time.

opentimelineio.opentime.**from\_footage**(*footage*)

<span id="page-89-0"></span>opentimelineio.opentime.**from\_frames**(*frame*, *fps*)

Turn a frame number and fps into a time object. :param frame: (int) Frame number. :param fps: (float) Frame-rate for the ([RationalTime](#page-87-0)) instance.

Returns ([RationalTime](#page-87-0)) Instance for the frame and fps provided.

opentimelineio.opentime.**from\_seconds**(*seconds*) Convert a number of seconds into RationalTime

opentimelineio.opentime.**from\_time\_string**(*time\_str*, *rate*) Convert a time with microseconds string into a RationalTime.

#### Parameters

- **time\_str** (str) A HH:MM:ss.ms time.
- **rate** (float) The frame-rate to calculate timecode in terms of.

Returns ([RationalTime](#page-87-0)) Instance for the timecode provided.

opentimelineio.opentime.**from\_timecode**(*timecode\_str*, *rate*)

Convert a timecode string into a RationalTime.

#### **Parameters**

- **timecode\_str** (str) A colon-delimited timecode.
- **rate** (float) The frame-rate to calculate timecode in terms of.

Returns ([RationalTime](#page-87-0)) Instance for the timecode provided.

opentimelineio.opentime.**range\_from\_start\_end\_time**(*start\_time*, *end\_time\_exclusive*) Create a TimeRange from start and end RationalTimes.

opentimelineio.opentime.**to\_footage**(*time\_obj*)

opentimelineio.opentime.**to\_frames**(*time\_obj*, *fps=None*) Turn a RationalTime into a frame number.

opentimelineio.opentime.**to\_seconds**(*time\_obj*) Convert a RationalTime into float seconds

opentimelineio.opentime.**to\_time\_string**(*time\_obj*) Convert this timecode to time with microsecond, as formated in FFMPEG

#### Returns Number formated string of time

opentimelineio.opentime.**to\_timecode**(*time\_obj*, *rate=None*, *drop\_frame=None*) Convert a RationalTime into a timecode string.

# **Parameters**

- **time**  $obj (RationalTime)$  $obj (RationalTime)$  $obj (RationalTime)$  instance to express as timecode.
- **rate** (float) The frame-rate to calculate timecode in terms of. (Default time\_obj.rate)
- **drop\_frame** (bool) True to make drop-frame timecode, False for non-drop. If left None, a format will be guessed based on rate.

Returns (str) The timecode.

opentimelineio.opentime.**validate\_timecode\_rate**(*rate*)

Check if rate is of valid type and value. Raises (TypeError for wrong type of rate. Raises (VaueError) for invalid rate value.

**Parameters rate** – (int) or (float) The frame rate in question

# <span id="page-90-1"></span><span id="page-90-0"></span>**7.1.7 opentimelineio.test\_utils module**

Utility assertions for OTIO Unit tests.

```
class opentimelineio.test_utils.OTIOAssertions
    Bases: object
```
- **assertIsOTIOEquivalentTo**(*known*, *test\_result*) Test using the 'is equivalent to' method on SerializableObject
- **assertJsonEqual**(*known*, *test\_result*) Convert to json and compare that (more readable).

# CHAPTER 8

Indices and tables

- genindex
- modindex
- search

# Python Module Index

opentimelineio.plugins.python\_plugin,

# o

```
opentimelineio, 55
opentimelineio.adapters, 55
opentimelineio.adapters.adapter, 56
opentimelineio.adapters.cmx_3600, 57
opentimelineio.adapters.fcp_xml, 59
opentimelineio.adapters.otio_json, 61
opentimelineio.algorithms, 61
opentimelineio.algorithms.filter, 61
opentimelineio.algorithms.stack_algo,
      64
opentimelineio.algorithms.timeline_algo,
      64
opentimelineio.algorithms.track_algo,
      64
opentimelineio.console, 64
77
      64
opentimelineio.console.console_utils,
      65
opentimelineio.console.otiocat, 65
opentimelineio.console.otioconvert, 65
opentimelineio.console.otiostat, 65
opentimelineio.core, 65
opentimelineio.core.composable, 65
opentimelineio.core.composition, 66
opentimelineio.core.item, 68
opentimelineio.core.json_serializer, 69
opentimelineio.core.media_reference, 69
opentimelineio.core.serializable_object,
      70
opentimelineio.core.type_registry, 71
opentimelineio.core.unknown_schema, 72
opentimelineio.exceptions, 81
opentimelineio.hooks, 82
opentimelineio.media_linker, 83
opentimelineio.opentime, 84
opentimelineio.plugins, 72
opentimelineio.plugins.manifest, 72
                                               73
                                        opentimelineio.schema, 73
                                        opentimelineio.schema.clip, 73
                                        opentimelineio.schema.effect, 74
                                        opentimelineio.schema.external_reference,
                                               75
                                        opentimelineio.schema.gap, 75
                                        opentimelineio.schema.generator_reference,
                                               75
                                        opentimelineio.schema.marker, 75
                                        opentimelineio.schema.missing_reference,
                                               76
                                        opentimelineio.schema.schemadef, 77
                                        opentimelineio.schema.serializable_collection,
                                               77
                                        opentimelineio.schema.timeline, 78
                                        opentimelineio.schema.track, 79
                                        opentimelineio.schema.transition, 80
                                        opentimelineio.schemadef, 81
                                        opentimelineio.test_utils, 87
```
# Index

# A

ActiveManifest() (*in module opentimelineio.plugins.manifest*), [72](#page-75-3) Adapter (*class in opentimelineio.adapters.adapter*), [56](#page-59-1) adapter\_module\_from\_name() (*opentimelineio.plugins.manifest.Manifest method*), [72](#page-75-3) adapter\_module\_from\_suffix() (*opentimelineio.plugins.manifest.Manifest method*), [72](#page-75-3) AdapterDoesntSupportFunctionError, [81](#page-84-2) adapters (*opentimelineio.plugins.manifest.Manifest attribute*), [72](#page-75-3) add\_clip() (*opentimelineio.adapters.cmx\_3600.EDLParser method*), [58](#page-61-0) add transition() (*opentimelineio.adapters.cmx\_3600.EDLParser method*), [58](#page-61-0) almost equal() (*opentimelineio.opentime.RationalTime method*), [84](#page-87-2) applied\_to() (*opentimelineio.opentime.TimeTransform method*), [85](#page-88-0) arg\_list\_to\_map() (*in module opentimelineio.console.console\_utils*), [65](#page-68-7) around\_transitions (*opentimelineio.schema.track.NeighborGapPolicy attribute*), [79](#page-82-1) assertIsOTIOEquivalentTo() (*opentimelineio.test\_utils.OTIOAssertions method*), [87](#page-90-1) assertJsonEqual() (*opentimelineio.test\_utils.OTIOAssertions method*), [87](#page-90-1) Audio (*opentimelineio.schema.track.TrackKind attribute*), [80](#page-83-1) audio\_tracks() (*opentimelineio.schema.timeline.Timeline method*),

# [78](#page-81-1)

- available\_adapter\_names() (*in module opentimelineio.adapters*), [55](#page-58-2)
- available\_hookscript\_names() (*in module opentimelineio.hooks*), [83](#page-86-1)
- available\_hookscripts() (*in module opentimelineio.hooks*), [83](#page-86-1)
- available\_media\_linker\_names() (*in module opentimelineio.media\_linker*), [84](#page-87-2)
- available\_range (*opentimelineio.core.media\_reference.MediaReference attribute*), [69](#page-72-3)
- available\_range() (*opentimelineio.core.item.Item method*), [68](#page-71-2)
- available\_range() (*opentimelineio.schema.clip.Clip method*), [74](#page-77-4)
- available\_range() (*opentimelineio.schema.stack.Stack method*), [78](#page-81-1)
- available\_range() (*opentimelineio.schema.track.Track method*), [79](#page-82-1)
- available\_schemadef\_names() (*in module opentimelineio.schema.schemadef*), [77](#page-80-3)

# B

BLACK (*opentimelineio.schema.marker.MarkerColor attribute*), [76](#page-79-1) BLUE (*opentimelineio.schema.marker.MarkerColor attribute*), [76](#page-79-1) BoundStrategy (*class in opentimelineio.opentime*), [84](#page-87-2)  $\cap$ 

```
CannotComputeAvailableRangeError, 81
CannotTrimTransitionsError, 81
child_at_time() (opentime-
       lineio.core.composition.Composition method),
       66
Clamp (opentimelineio.opentime.BoundStrategy at-
       tribute), 84
```
clamped() (*opentimelineio.opentime.TimeRange method*), [85](#page-88-0) Clip (*class in opentimelineio.schema.clip*), [73](#page-76-4) clip\_for\_element() (*opentimelineio.adapters.fcp\_xml.FCP7XMLParser method*), [59](#page-62-1) ClipHandler (*class in opentimelineio.adapters.cmx\_3600*), [57](#page-60-1) color (*opentimelineio.schema.marker.Marker attribute*), [76](#page-79-1) comment\_id\_map (*opentimelineio.adapters.cmx\_3600.CommentHandler attribute*), [57](#page-60-1) CommentHandler (*class in opentimelineio.adapters.cmx\_3600*), [57](#page-60-1) Composable (*class in opentimelineio.core.composable*), [65](#page-68-7) Composition (*class in opentimelineio.core.composition*), [66](#page-69-2) composition\_kind (*opentimelineio.core.composition.Composition attribute*), [66](#page-69-2) contains() (*opentimelineio.opentime.TimeRange method*), [85](#page-88-0) CouldNotReadFileError, [81](#page-84-2) Custom (*opentimelineio.schema.transition.TransitionTypes* each\_clip() (*opentimeattribute*), [81](#page-84-2) CYAN (*opentimelineio.schema.marker.MarkerColor attribute*), [76](#page-79-1) D data(opentimelineio.core.unknown\_schema.UnknownSchemaLParser (class in opentime*attribute*), [72](#page-75-3) deepcopy() (*opentimelineio.core.serializable\_object.SerializableObject method*), [70](#page-73-2) default\_media\_linker() (*in module opentimelineio.media\_linker*), [84](#page-87-2) deprecated\_field() (*in module opentimelineio.core.serializable\_object*), [70](#page-73-2) deserialize\_json\_from\_file() (*in module opentimelineio.core.json\_serializer*), [69](#page-72-3) deserialize\_json\_from\_string() (*in module opentimelineio.core.json\_serializer*), [69](#page-72-3) DissolveEvent (*class in opentimelineio.adapters.cmx\_3600*), [57](#page-60-1) DoNotLinkMedia (*opentimelineio.media\_linker.MediaLinkingPolicy attribute*), [84](#page-87-2) duration (*opentimelineio.opentime.TimeRange attribute*), [85](#page-88-0) duration() (*opentimelineio.core.item.Item method*), [68](#page-71-2) *method*), [78](#page-81-1) [80](#page-83-1) E [66](#page-69-2) *method*), [77](#page-80-3) [78](#page-81-1) *method*), [74](#page-77-4) *method*), [77](#page-80-3) *method*), [78](#page-81-1) [78](#page-81-1) *method*), [79](#page-82-1) EDLParseError, [58](#page-61-0) *method*), [59](#page-62-1) *tribute*), [74](#page-77-4) *attribute*), [73](#page-76-4)

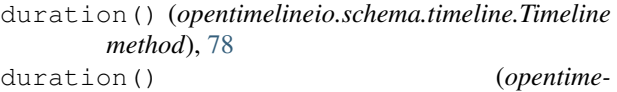

*lineio.schema.transition.Transition method*),

duration\_from\_start\_end\_time() (*in module opentimelineio.opentime*), [85](#page-88-0)

each\_child() (*opentimelineio.core.composition.Composition method*), each child() (*opentimelineio.schema.serializable\_collection.SerializableCollection* each\_child() (*opentimelineio.schema.timeline.Timeline method*), each\_clip() (*opentimelineio.schema.clip.Clip* each\_clip() (*opentimelineio.schema.serializable\_collection.SerializableCollection* each\_clip() (*opentimelineio.schema.stack.Stack lineio.schema.timeline.Timeline method*), each\_clip() (*opentimelineio.schema.track.Track lineio.adapters.cmx\_3600*), [58](#page-61-0) EDLWriter (*class in opentimelineio.adapters.cmx\_3600*), [58](#page-61-0) Effect (*class in opentimelineio.schema.effect*), [74](#page-77-4) effect\_from\_filter\_element() (*opentimelineio.adapters.fcp\_xml.FCP7XMLParser* effect\_name (*opentimelineio.schema.effect.Effect at*effects (*opentimelineio.core.item.Item attribute*), [68](#page-71-2) end\_time\_exclusive() (*opentimelineio.opentime.TimeRange method*), [85](#page-88-0) end\_time\_inclusive() (*opentimelineio.opentime.TimeRange method*), [85](#page-88-0) Event (*class in opentimelineio.adapters.cmx\_3600*), [58](#page-61-0) EventLine (*class in opentimelineio.adapters.cmx\_3600*), [58](#page-61-0) execution scope (*opentimelineio.plugins.python\_plugin.PythonPlugin* extend() (*opentimelineio.plugins.manifest.Manifest*

*method*), [72](#page-75-3)

- extended\_by() (*opentimelineio.opentime.TimeRange method*), [85](#page-88-0)
- ExternalReference (*class in opentimelineio.schema.external\_reference*), [75](#page-78-4)

# F

FCP7XMLParser (*class in opentimelineio.adapters.fcp\_xml*), [59](#page-62-1) filepath (*opentimelineio.plugins.python\_plugin.PythonPlugin attribute*), [73](#page-76-4) filtered\_composition() (*in module opentimelineio.algorithms.filter*), [61](#page-64-3) filtered\_with\_sequence\_context() (*in module opentimelineio.algorithms.filter*), [62](#page-65-0) flatten\_stack() (*in module opentimelineio.algorithms.stack\_algo*), [64](#page-67-5) ForceDefaultLinker (*opentimelineio.media\_linker.MediaLinkingPolicy attribute*), [84](#page-87-2) Free (*opentimelineio.opentime.BoundStrategy attribute*), [84](#page-87-2) FreezeFrame (*class in opentimelineio.schema.effect*), [74](#page-77-4) from\_filepath() (*in module opentimelineio.adapters*), [55](#page-58-2) from\_filepath() (*opentimelineio.plugins.manifest.Manifest method*), [72](#page-75-3) from\_footage() (*in module opentimelineio.opentime*), [85](#page-88-0) from\_frames() (*in module opentimelineio.opentime*), [85](#page-88-0) from\_name() (*in module opentimelineio.adapters*), [55](#page-58-2) from\_name() (*in module opentimelineio.media\_linker*), [84](#page-87-2) from\_name() (*in module opentimelineio.schema.schemadef*), [77](#page-80-3) from\_name() (*opentimelineio.plugins.manifest.Manifest method*), [72](#page-75-3) from\_seconds() (*in module opentimelineio.opentime*), [86](#page-89-0) from\_time\_string() (*in module opentimelineio.opentime*), [86](#page-89-0) from\_timecode() (*in module opentimelineio.opentime*), [86](#page-89-0)

# G

Gap (*class in opentimelineio.schema.gap*), [75](#page-78-4) generate\_and\_write\_documentation() (*in module opentimelineio.console.autogen\_serialized\_datamodel*), [64](#page-67-5)

- generator\_kind (*opentime*
	- *lineio.schema.generator\_reference.GeneratorReference attribute*), [75](#page-78-4)
- GeneratorReference (*class in opentimelineio.schema.generator\_reference*), [75](#page-78-4)
- get\_content\_for\_track\_at\_index() (*opentimelineio.adapters.cmx\_3600.EDLWriter method*), [58](#page-61-0)
- global\_start\_time (*opentimelineio.schema.timeline.Timeline attribute*), [79](#page-82-1)
- GREEN (*opentimelineio.schema.marker.MarkerColor attribute*), [76](#page-79-1)
- guess\_kind\_for\_track\_name() (*opentimelineio.adapters.cmx\_3600.EDLParser method*), [58](#page-61-0)

## H

- handles\_of\_child() (*opentimelineio.core.composition.Composition method*), [66](#page-69-2) handles\_of\_child() (*opentimelineio.schema.track.Track method*), [79](#page-82-1)
- has\_feature() (*opentimelineio.adapters.adapter.Adapter method*), [56](#page-59-1)
- hook\_scripts (*opentimelineio.plugins.manifest.Manifest attribute*), [72](#page-75-3)
- hooks (*opentimelineio.plugins.manifest.Manifest attribute*), [72](#page-75-3)
- HookScript (*class in opentimelineio.hooks*), [83](#page-86-1)

### I

- in\_offset (*opentimelineio.schema.transition.Transition attribute*), [80](#page-83-1) insert() (*opentimelineio.core.composition.Composition method*), [67](#page-70-0) insert() (*opentimelineio.schema.serializable\_collection.SerializableCollection method*), [77](#page-80-3) instance\_from\_schema() (*in module opentimelineio.core.type\_registry*), [71](#page-74-1) InstancingNotAllowedError, [81](#page-84-2) InvalidSerializableLabelError, [81](#page-84-2) is\_dissolve() (*opentimelineio.adapters.cmx\_3600.EventLine method*), [58](#page-61-0)
- is\_equivalent\_to() (*opentimelineio.core.serializable\_object.SerializableObject method*), [70](#page-73-2)

is\_missing\_reference (*opentimelineio.core.media\_reference.MediaReference attribute*), [70](#page-73-2) is\_missing\_reference (*opentime* $lineionschema.missing\_reference.MissingReference.marger{er} = \frac{1}{1-\epsilon_0} \left( \begin{array}{cc} \frac{1}{1-\epsilon_0} & \frac{1}{1-\epsilon_0} \\ \frac{1}{1-\epsilon_0} & \frac{1}{1-\epsilon_0} \end{array} \right)$ *attribute*), [76](#page-79-1) is parent of() (*opentimelineio.core.composable.Composable method*), [66](#page-69-2) is\_unknown\_schema (*opentimelineio.core.serializable\_object.SerializableObject attribute*), [70](#page-73-2) is\_unknown\_schema (*opentimelineio.core.unknown\_schema.UnknownSchema attribute*), [72](#page-75-3) Item (*class in opentimelineio.core.item*), [68](#page-71-2) item\_and\_timing\_for\_element() (*opentimelineio.adapters.fcp\_xml.FCP7XMLParser method*), [59](#page-62-1) K kind (*opentimelineio.schema.track.Track attribute*), [79](#page-82-1) L LinearTimeWarp (*class in opentimelineio.schema.effect*), [74](#page-77-4) link\_media\_reference() (*opentimelineio.media\_linker.MediaLinker method*), [84](#page-87-2) linked\_media\_reference() (*in module opentimelineio.media\_linker*), [84](#page-87-2) load\_manifest() (*in module opentimelineio.plugins.manifest*), [73](#page-76-4) M MAGENTA (*opentimelineio.schema.marker.MarkerColor attribute*), [76](#page-79-1) main() (*in module opentimelineio.console.autogen\_serialized\_datamodel*), [65](#page-68-7) main() (*in module opentimelineio.console.otiocat*), [65](#page-68-7) main() (*in module opentimelineio.console.otioconvert*), [65](#page-68-7) main() (*in module opentimelineio.console.otiostat*), [65](#page-68-7) make\_clip() (*opentimelineio.adapters.cmx\_3600.ClipHandler method*), [57](#page-60-1) Manifest (*class in opentimelineio.plugins.manifest*), [72](#page-75-3) manifest\_from\_file() (*in module opentimelineio.plugins.manifest*), [73](#page-76-4) manifest\_from\_string() (*in module opentimelineio.plugins.manifest*), [73](#page-76-4) marked\_range (*opentimelineio.schema.marker.Marker attribute*), [76](#page-79-1) Marker (*class in opentimelineio.schema.marker*), [75](#page-78-4) *lineio.adapters.fcp\_xml*), [60](#page-63-0) MarkerColor (*class in opentimelineio.schema.marker*), [76](#page-79-1) markers (*opentimelineio.core.item.Item attribute*), [68](#page-71-2) markers\_from\_element() (*in module opentimelineio.adapters.fcp\_xml*), [61](#page-64-3) media\_linker\_name() (*in module opentimelineio.console.console\_utils*), [65](#page-68-7) media\_linkers (*opentimelineio.plugins.manifest.Manifest attribute*), [73](#page-76-4) media\_reference (*opentimelineio.schema.clip.Clip attribute*), [74](#page-77-4) media\_reference\_for\_effect\_element() (*opentimelineio.adapters.fcp\_xml.FCP7XMLParser method*), [60](#page-63-0) media\_reference\_for\_file\_element() (*opentimelineio.adapters.fcp\_xml.FCP7XMLParser method*), [60](#page-63-0) MediaLinker (*class in opentimelineio.media\_linker*), [84](#page-87-2) MediaLinkingPolicy (*class in opentimelineio.media\_linker*), [84](#page-87-2) MediaReference (*class in opentimelineio.core.media\_reference*), [69](#page-72-3) metadata (*opentimelineio.core.composable.Composable attribute*), [66](#page-69-2) metadata (*opentimelineio.core.item.Item attribute*), [68](#page-71-2) metadata (*opentimelineio.core.media\_reference.MediaReference attribute*), [70](#page-73-2) metadata (*opentimelineio.schema.effect.Effect attribute*), [74](#page-77-4) metadata (*opentimelineio.schema.marker.Marker attribute*), [76](#page-79-1) metadata (*opentimelineio.schema.serializable\_collection.SerializableCollection attribute*), [77](#page-80-3) metadata (*opentimelineio.schema.timeline.Timeline attribute*), [79](#page-82-1) MisconfiguredPluginError, [81](#page-84-2) MissingReference (*class in opentimelineio.schema.missing\_reference*), [76](#page-79-1) module() (*opentimelineio.plugins.python\_plugin.PythonPlugin method*), [73](#page-76-4) module() (*opentimelineio.schema.schemadef.SchemaDef method*),

### [77](#page-80-3)

- module\_abs\_path() (*opentimelineio.plugins.python\_plugin.PythonPlugin method*), [73](#page-76-4)
- module\_from\_name() (*in module opentimelineio.schema.schemadef*), [77](#page-80-3)

# N

name (*opentimelineio.core.composable.Composable attribute*), [66](#page-69-2) name (*opentimelineio.core.item.Item attribute*), [68](#page-71-2) name(*opentimelineio.core.media\_reference.MediaReferenc*@Pentimelineio.console.otiostat (*module*), *attribute*), [70](#page-73-2) name (*opentimelineio.plugins.python\_plugin.PythonPlugin* opentimelineio.core (*module*), [65](#page-68-7) *attribute*), [73](#page-76-4) name (*opentimelineio.schema.clip.Clip attribute*), [74](#page-77-4) name (*opentimelineio.schema.effect.Effect attribute*), [74](#page-77-4) name (*opentimelineio.schema.marker.Marker attribute*), [76](#page-79-1) name(*opentimelineio.schema.serializable\_collection.Serial*p?*ableCollection*eio.core.json\_serializer *attribute*), [77](#page-80-3) name (*opentimelineio.schema.timeline.Timeline attribute*), [79](#page-82-1) names() (*in module opentimelineio.hooks*), [83](#page-86-1) NeighborGapPolicy (*class in opentimelineio.schema.track*), [79](#page-82-1) neighbors\_of() (*opentimelineio.schema.track.Track method*), [79](#page-82-1) never (*opentimelineio.schema.track.NeighborGapPolicy attribute*), [79](#page-82-1) NoDefaultMediaLinkerError, [81](#page-84-2) NoKnownAdapterForExtensionError, [81](#page-84-2) NotAChildError, [82](#page-85-2) NotSupportedError, [82](#page-85-2)

# O

opentimelineio (*module*), [55](#page-58-2) opentimelineio.adapters (*module*), [55](#page-58-2) opentimelineio.adapters.adapter (*module*), [56](#page-59-1) opentimelineio.adapters.cmx\_3600 (*module*), [57](#page-60-1) opentimelineio.adapters.fcp\_xml (*module*), [59](#page-62-1) opentimelineio.adapters.otio\_json (*module*), [61](#page-64-3) opentimelineio.algorithms (*module*), [61](#page-64-3) opentimelineio.algorithms.filter (*module*), [61](#page-64-3) opentimelineio.algorithms.stack\_algo (*module*), [64](#page-67-5) opentimelineio.algorithms.timeline\_algo (*module*), [64](#page-67-5)

opentimelineio.algorithms.track\_algo (*module*), [64](#page-67-5) opentimelineio.console (*module*), [64](#page-67-5) opentimelineio.console.autogen\_serialized\_datamodel (*module*), [64](#page-67-5) opentimelineio.console.console\_utils (*module*), [65](#page-68-7) opentimelineio.console.otiocat (*module*), [65](#page-68-7) opentimelineio.console.otioconvert (*module*), [65](#page-68-7) [65](#page-68-7) opentimelineio.core.composable (*module*), [65](#page-68-7) opentimelineio.core.composition (*module*), [66](#page-69-2) opentimelineio.core.item (*module*), [68](#page-71-2) (*module*), [69](#page-72-3) opentimelineio.core.media\_reference (*module*), [69](#page-72-3) opentimelineio.core.serializable\_object (*module*), [70](#page-73-2) opentimelineio.core.type\_registry (*module*), [71](#page-74-1) opentimelineio.core.unknown\_schema (*module*), [72](#page-75-3) opentimelineio.exceptions (*module*), [81](#page-84-2) opentimelineio.hooks (*module*), [82](#page-85-2) opentimelineio.media\_linker (*module*), [83](#page-86-1) opentimelineio.opentime (*module*), [84](#page-87-2) opentimelineio.plugins (*module*), [72](#page-75-3) opentimelineio.plugins.manifest (*module*), [72](#page-75-3) opentimelineio.plugins.python\_plugin (*module*), [73](#page-76-4) opentimelineio.schema (*module*), [73](#page-76-4) opentimelineio.schema.clip (*module*), [73](#page-76-4) opentimelineio.schema.effect (*module*), [74](#page-77-4) opentimelineio.schema.external\_reference (*module*), [75](#page-78-4) opentimelineio.schema.gap (*module*), [75](#page-78-4) opentimelineio.schema.generator\_reference (*module*), [75](#page-78-4) opentimelineio.schema.marker (*module*), [75](#page-78-4) opentimelineio.schema.missing\_reference (*module*), [76](#page-79-1) opentimelineio.schema.schemadef (*module*), [77](#page-80-3) opentimelineio.schema.serializable\_collection (*module*), [77](#page-80-3) opentimelineio.schema.stack (*module*), [77](#page-80-3)

opentimelineio.schema.timeline (*module*), [78](#page-81-1) opentimelineio.schema.track (*module*), [79](#page-82-1) opentimelineio.schema.transition (*module*), [80](#page-83-1) opentimelineio.schemadef (*module*), [81](#page-84-2) opentimelineio.test\_utils (*module*), [87](#page-90-1) ORANGE (*opentimelineio.schema.marker.MarkerColor attribute*), [76](#page-79-1) OTIOAssertions (*class in opentimelineio.test\_utils*), [87](#page-90-1) OTIOError, [82](#page-85-2) out\_offset (*opentimelineio.schema.transition.Transition attribute*),  $80$ overlapping() (*opentimelineio.core.composable.Composable static method*), [66](#page-69-2) overlapping() (*opentimelineio.schema.transition.Transition static method*), [81](#page-84-2) overlaps() (*opentimelineio.opentime.TimeRange method*), [85](#page-88-0)

# P

parameters (*opentime*lineio.schema.generator\_reference.GeneratorRefereneel\_from\_file() (*in module opentimeattribute*), [75](#page-78-4) parent() (*opentimelineio.core.composable.Composable method*), [66](#page-69-2) parse()(opentimelineio.adapters.cmx\_3600.ClipHandler<sup>read\_from\_string() (in module opentime-</sup> *method*), [57](#page-60-1) parse()(opentimelineio.adapters.cmx\_3600.CommentHañd@ed\_from\_string() (in module opentime*method*), [57](#page-60-1) parse\_edl() (*opentimelineio.adapters.cmx\_3600.EDLParser method*), [58](#page-61-0) PINK (*opentimelineio.schema.marker.MarkerColor attribute*), [76](#page-79-1) PURPLE (*opentimelineio.schema.marker.MarkerColor attribute*), [76](#page-79-1) *lineio.adapters*), [55](#page-58-2) *lineio.adapters.otio\_json*), [61](#page-64-3) *lineio.adapters.adapter.Adapter method*), [57](#page-60-1) *lineio.adapters*), [56](#page-59-1) *lineio.adapters.cmx\_3600*), [58](#page-61-0) read\_from\_string() (*in module opentimelineio.adapters.fcp\_xml*), [61](#page-64-3) read\_from\_string() (*in module opentimelineio.adapters.otio\_json*), [61](#page-64-3)

PythonPlugin (*class in opentimelineio.plugins.python\_plugin*), [73](#page-76-4)

# R

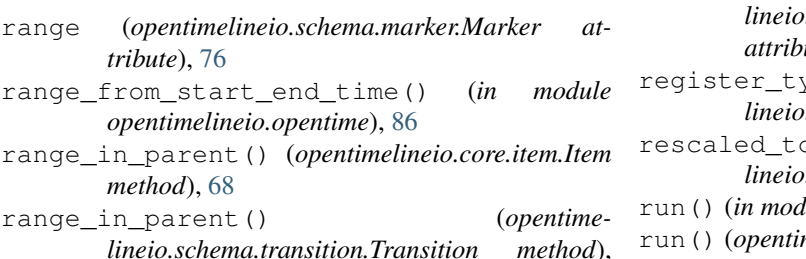

[81](#page-84-2)

- range\_of\_all\_children() (*opentimelineio.core.composition.Composition method*), [67](#page-70-0)
- range\_of\_all\_children() (*opentimelineio.schema.stack.Stack method*), [78](#page-81-1)
- range\_of\_all\_children() (*opentimelineio.schema.track.Track method*), [80](#page-83-1)
- range\_of\_child() (*opentimelineio.core.composition.Composition method*), [67](#page-70-0)
- range\_of\_child() (*opentimelineio.schema.timeline.Timeline method*), [79](#page-82-1)
- range\_of\_child\_at\_index() (*opentimelineio.core.composition.Composition method*), [67](#page-70-0)
- range\_of\_child\_at\_index() (*opentimelineio.schema.stack.Stack method*), [78](#page-81-1)
- range\_of\_child\_at\_index() (*opentimelineio.schema.track.Track method*), [80](#page-83-1)
- rate (*opentimelineio.opentime.RationalTime attribute*), [84](#page-87-2)
- RationalTime (*class in opentimelineio.opentime*), [84](#page-87-2)
- read\_from\_file() (*in module opentime-*
- read\_from\_file() (*opentime-*
- 
- - - read\_from\_string() (*opentime-*
		- *lineio.adapters.adapter.Adapter method*), [57](#page-60-1)
		- ReadingNotSupportedError, [82](#page-85-2)
		- RED (*opentimelineio.schema.marker.MarkerColor attribute*), [76](#page-79-1)
		- regex\_template (*opentimelineio.adapters.cmx\_3600.CommentHandler atte*), [57](#page-60-1)
		- $type()$  (*in module opentimelineio.core.type\_registry*), [71](#page-74-1)
		- $\rho(\)$  (*opentimelineio.opentime.RationalTime method*), [84](#page-87-2)
		- run() (*in module opentimelineio.hooks*), [83](#page-86-1)
		- run() (*opentimelineio.hooks.HookScript method*), [83](#page-86-1)

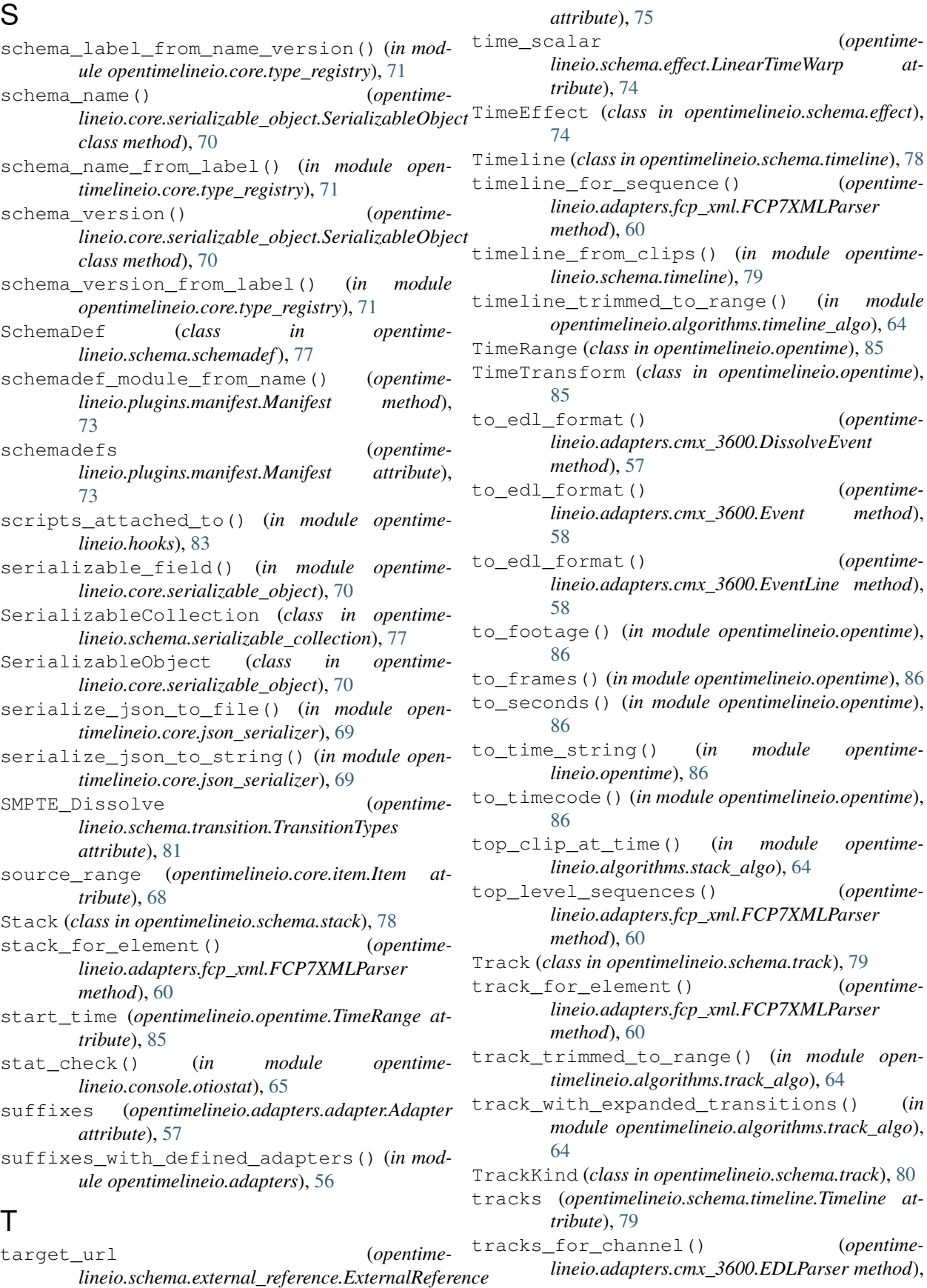

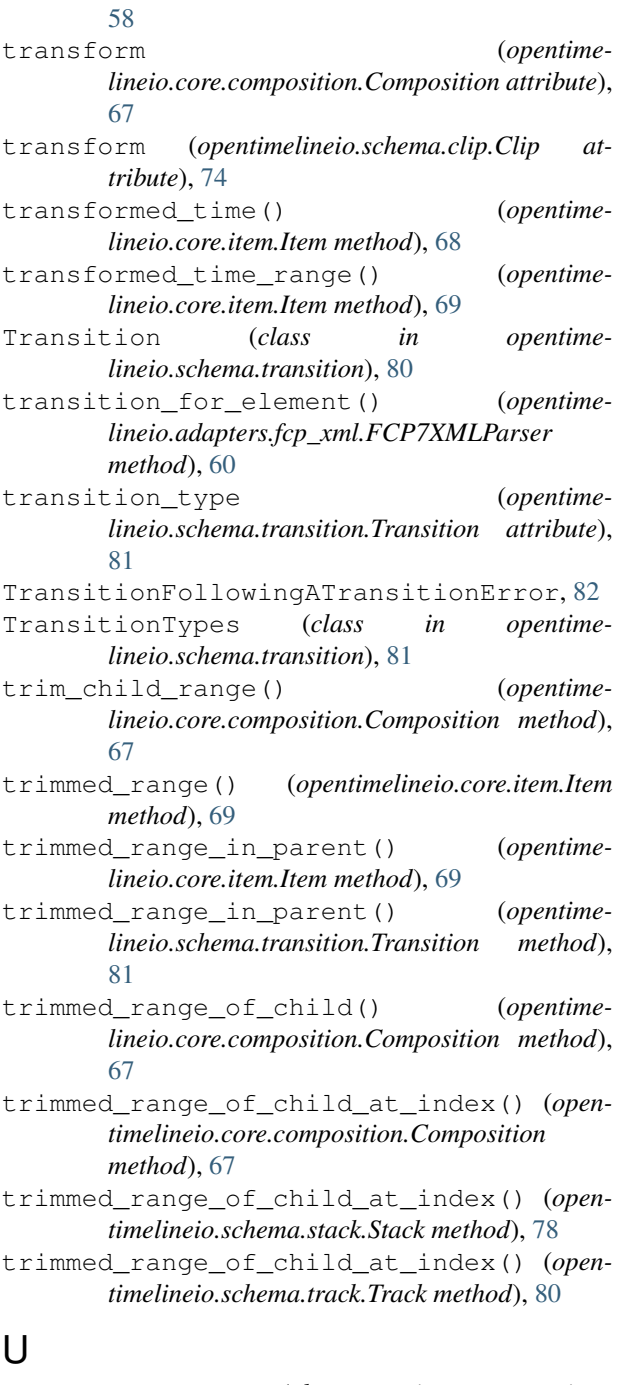

```
UnknownSchema (class in opentime-
       lineio.core.unknown_schema), 72
UnsupportedSchemaError, 82
upgrade_function_for() (in module opentime-
       lineio.core.type_registry), 71
```
# V

- validate\_timecode\_rate() (*in module opentimelineio.opentime*), [86](#page-89-0)
- value (*opentimelineio.opentime.RationalTime attribute*), [84](#page-87-2)

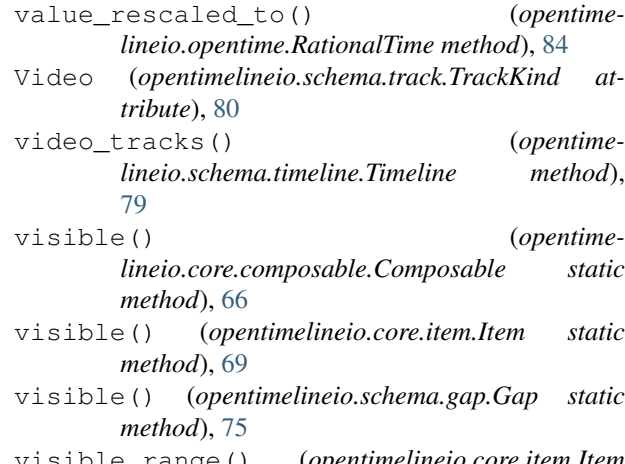

visible\_range() (*opentimelineio.core.item.Item method*), [69](#page-72-3)

# W

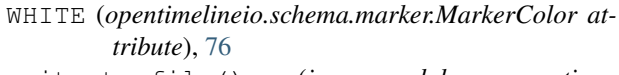

write\_to\_file() (*in module opentimelineio.adapters*), [56](#page-59-1) write\_to\_file() (*in module opentime-*

*lineio.adapters.otio\_json*), [61](#page-64-3) write\_to\_file() (*opentimelineio.adapters.adapter.Adapter method*), [57](#page-60-1)

- write\_to\_string() (*in module opentimelineio.adapters*), [56](#page-59-1)
- write\_to\_string() (*in module opentimelineio.adapters.cmx\_3600*), [58](#page-61-0)
- write\_to\_string() (*in module opentimelineio.adapters.fcp\_xml*), [61](#page-64-3)
- write\_to\_string() (*in module opentimelineio.adapters.otio\_json*), [61](#page-64-3)
- write\_to\_string() (*opentimelineio.adapters.adapter.Adapter method*), [57](#page-60-1)

WritingNotSupportedError, [82](#page-85-2)

# Y

YELLOW (*opentimelineio.schema.marker.MarkerColor attribute*), [76](#page-79-1)